## АВТОНОМНАЯ НЕКОММЕРЧЕСКАЯ ОРГАНИЗАЦИЯ ПРОФЕССИОНАЛЬНОГО ОБРАЗОВАНИЯ «СЕВЕРО-КАВКАЗСКИЙ АКАДЕМИЧЕСКИЙ МНОГОПРОФИЛЬНЫЙ КОЛЛЕДЖ» (AHO IIO «CKAMK»)

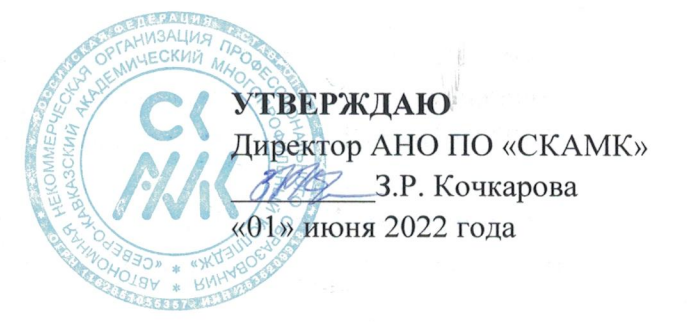

#### ФОНД ОЦЕНОЧНЫХ СРЕДСТВ

для проведения текущего контроля и промежуточной аттестации в форме дифференцированного зачета по учебной дисциплине

## ОГСЭ.03 ИНОСТРАННЫЙ ЯЗЫК В ПРОФЕССИОНАЛЬНОЙ ДЕЯТЕЛЬНОСТИ

Специальность 38.02.01 Экономика и бухгалтерский учет (по отраслям)

> Программа подготовки базовая

> > Форма обучения очная

> > > г. Ставрополь

Фонд оценочных средств составлен с учетом Федерального государственного образовательного стандарта среднего профессионального образования по специальности 38.02.01 Экономика и бухгалтерский учет (по отраслям), утвержденные приказом Министерства образования и науки РФ от 05.02.2018 № 69.

Фонд оценочных средств предназначен для преподавания дисциплин общего гуманитарного и социально-экономического цикла обучающимся очной формы обучения по специальности 38.02.01 Экономика и бухгалтерский учет (по отраслям).

Организация - разработчик: Автономная некоммерческая организация профессионального образования «Северо-Кавказский академический многопрофильный Колледж», город Ставрополь

# **Содержание**

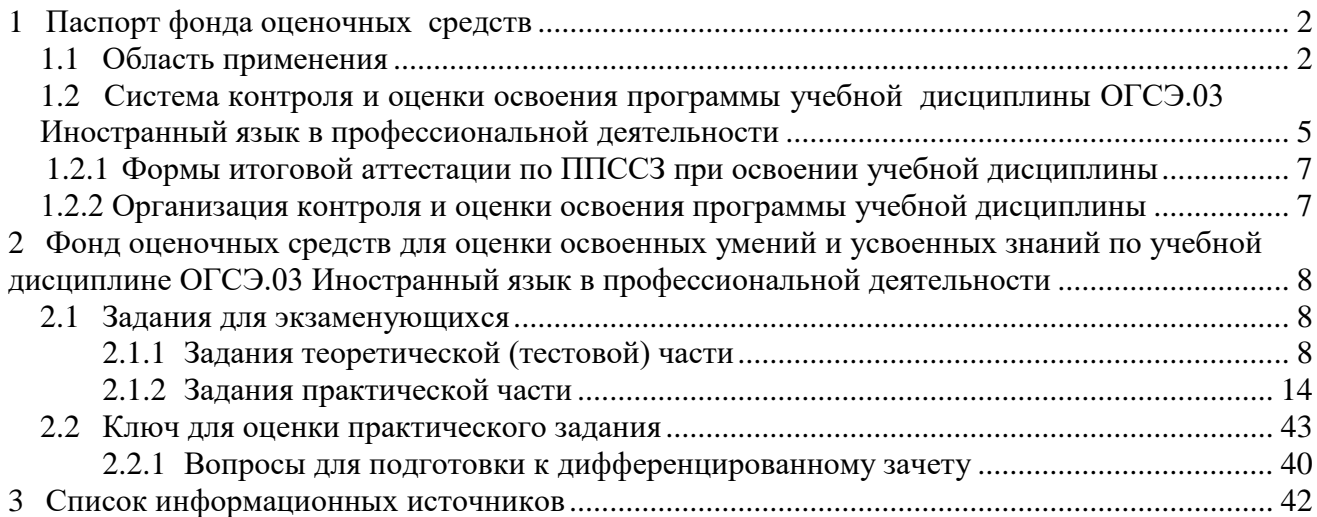

## **1. Паспорт фонда оценочных средств 1.1 Область применения**

<span id="page-3-1"></span><span id="page-3-0"></span>Фонд оценочных средств предназначен для проверки результатов освоения учебной дисциплины программы подготовки специалиста среднего звена по специальности 38.02.01  $($  ).

В результате освоения дисциплины ОГСЭ.03 Иностранный язык в профессиональной деятельности обучающийся должен **уметь**:

 понимать общий смысл чётко произнесённых высказываний в пределах литературной нормы на известные темы (профессиональные и бытовые);

понимать тексты на базовые профессиональные темы;

 участвовать в диалогах на знакомые общие и профессиональные темы; строить простыевысказывания о себе и своей профессиональной деятельности;

 кратко обосновывать и объяснить свои действия (текущие и планируемые); писать простые связные сообщения на знакомые или интересующие профессиональные темы.

В результате освоения дисциплины обучающийся должен **знать:**

правила построения простых и сложных предложений на профессиональные темы;

основные общеупотребительные глаголы (бытовая и профессиональная лексика);

 лексический минимум, относящийся к описанию предметов, средств и процессов профессиональной деятельности, особенности произношения;

правила чтения текстов профессиональной направленности.

#### **Фонд оценочных средств позволяет оценивать освоенные умения, усвоенные знания**

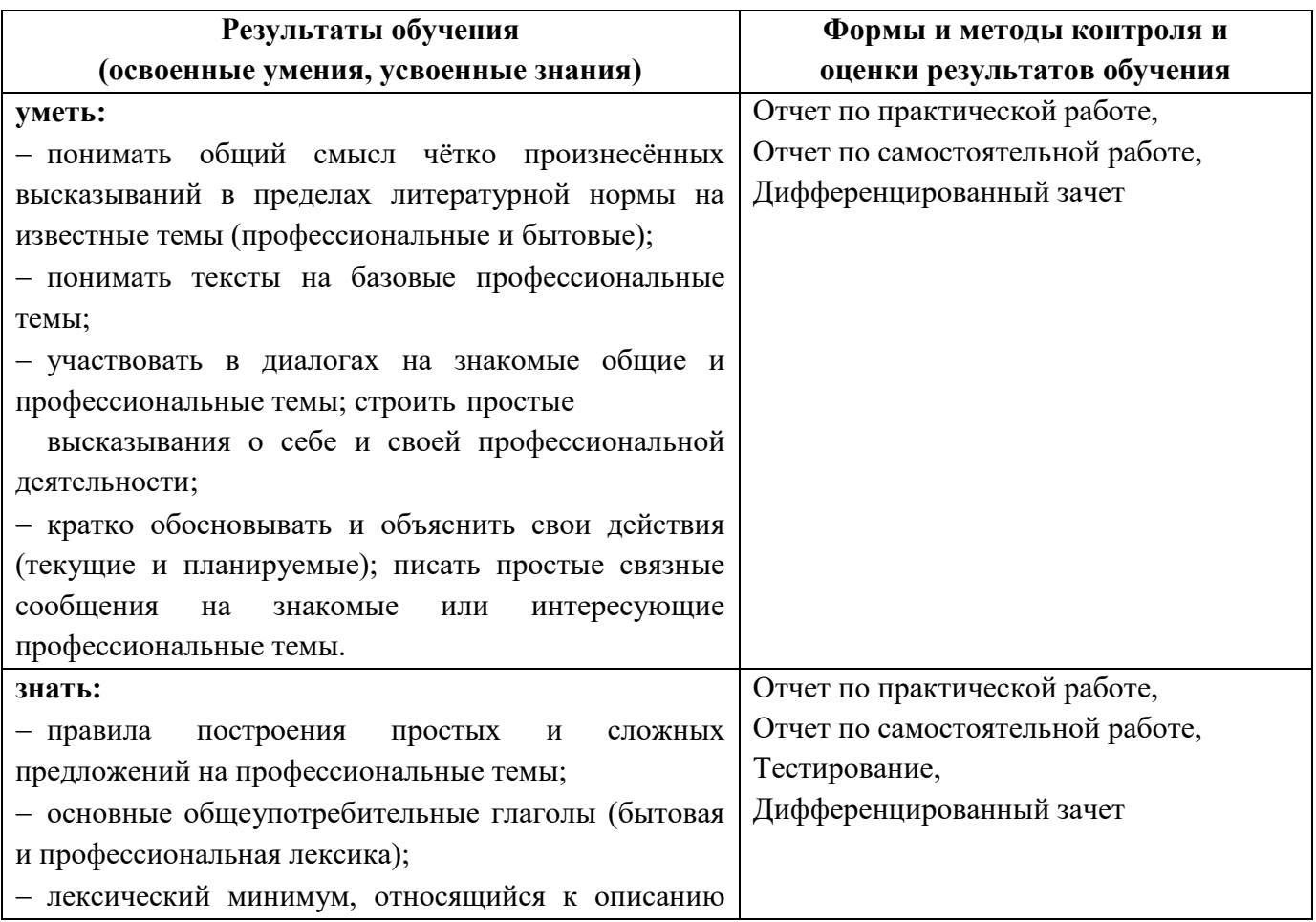

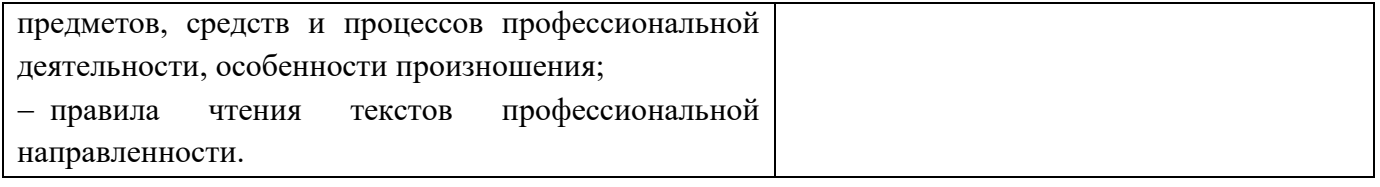

## **1.1 Система контроля и оценки освоения программы учебной дисциплины ОГСЭ.03 Иностранный язык в профессиональной деятельности**

<span id="page-4-0"></span>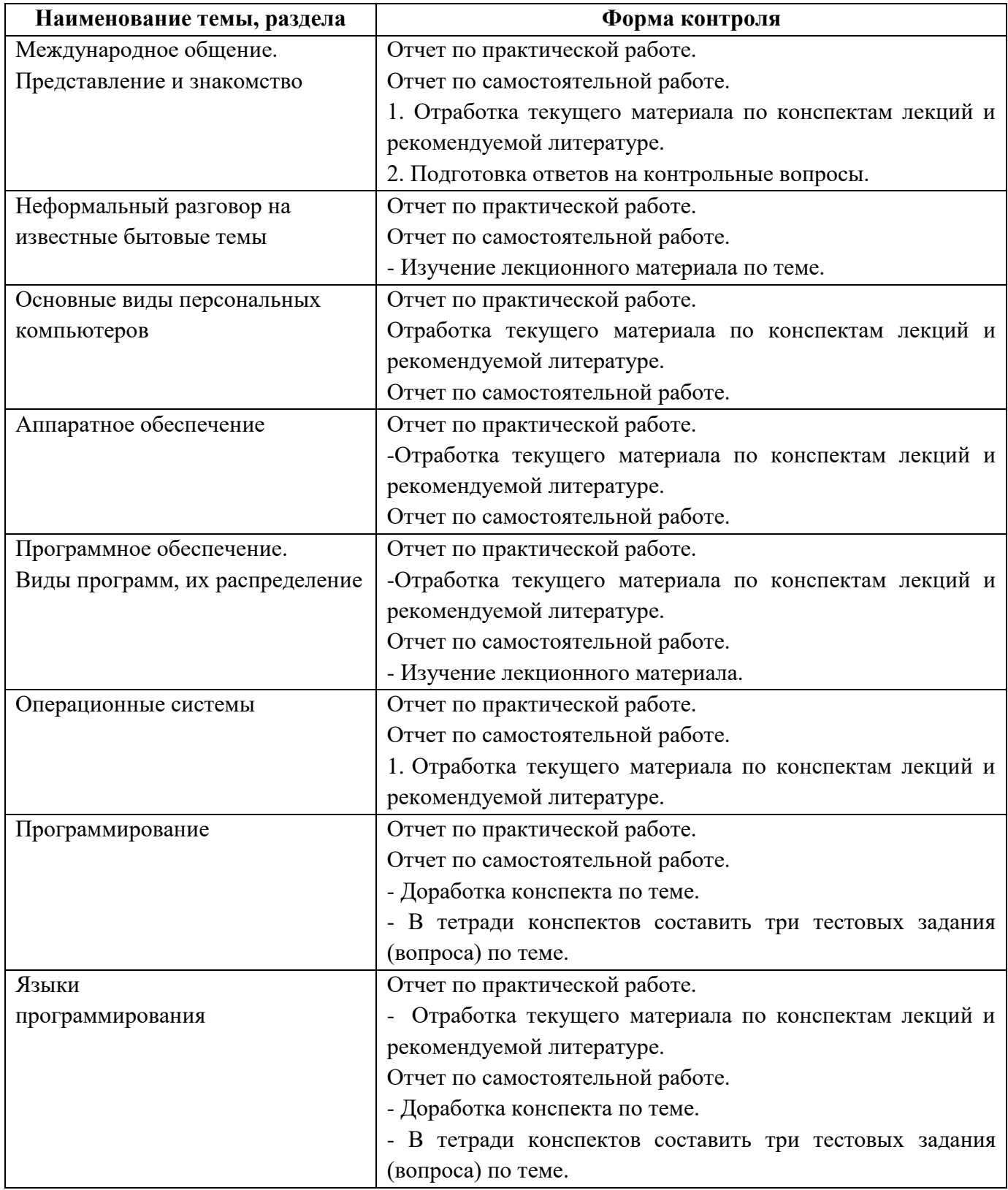

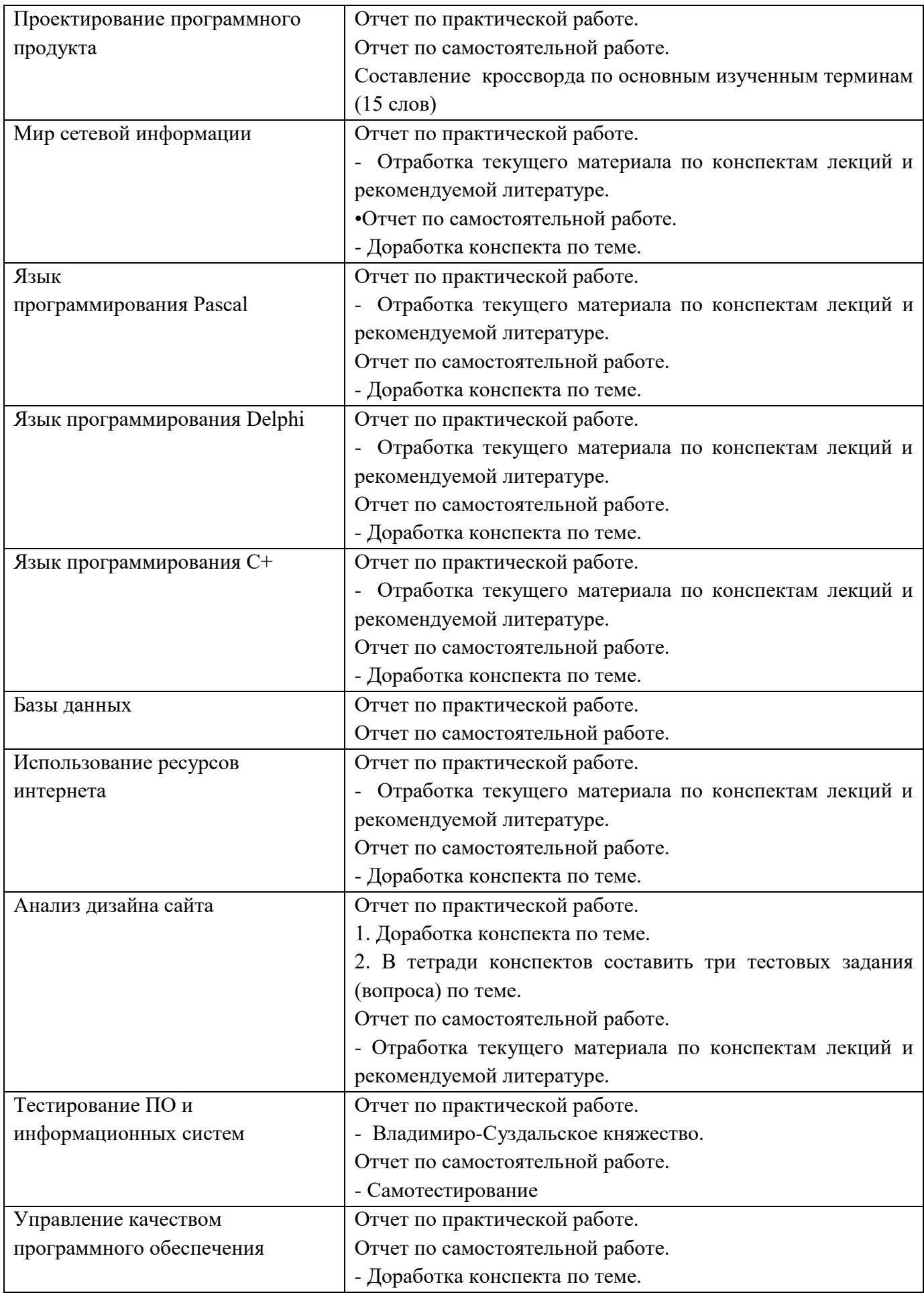

## **1.2.1 Формы итоговой аттестации по ППССЗ при освоении учебной дисциплины**

<span id="page-6-0"></span>Итоговый контроль освоенных умений и усвоенных знаний по дисциплине ОГСЭ.03 Иностранный язык в профессиональной деятельности осуществляется в форме дифференцированного зачета.

## <span id="page-6-1"></span>**1.2.2 Организация контроля и оценки освоения программы учебной дисциплины**

<span id="page-6-2"></span>К дифференцированному зачету допускается обучающийся, изучивший теоретическую часть.

#### <span id="page-7-0"></span>**2. Фонд оценочных средств для оценки освоенных умений и усвоенных знаний по учебной дисциплине ОГСЭ.03 Иностранный язык в профессиональной деятельности**

#### **2.1 Задания для экзаменующихся**

#### **Оцениваемые умения:**

 понимать общий смысл чётко произнесённых высказываний в пределах литературной нормы на известные темы (профессиональные и бытовые);

понимать тексты на базовые профессиональные темы;

 участвовать в диалогах на знакомые общие и профессиональные темы; строить простыевысказывания о себе и своей профессиональной деятельности;

 кратко обосновывать и объяснить свои действия (текущие и планируемые); писать простые связные сообщения на знакомые или интересующие профессиональные темы.

#### **Оцениваемые знания:**

правила построения простых и сложных предложений на профессиональные темы;

основные общеупотребительные глаголы (бытовая и профессиональная лексика);

 лексический минимум, относящийся к описанию предметов, средств и процессов профессиональной деятельности, особенности произношения;

правила чтения текстов профессиональной направленности.

#### **2.1.1 Задания теоретической (тестовой) части**

## **В качестве подготовки к дифференцированному зачету по дисциплине обучающимся предлагается тестовая часть:**

*I. Выберите соответствующее значение слова или словосочетания:*

**1. tomakeacontribution -** а) договориться о встрече, b) внести вклад, c) строить прогнозы, d) заниматься наблюдением;

**2. todeduceimplication -**a) делать предположения, b) объяснять взаимосвязь, c) находить применение, d) определить смысл;

**3. todevote -**a) пытаться, b) сравнивать, c) посвящать, d) принимать на работу;

**4. asto … -**a) к тому времени, когда… , b) как… , подобно … , c) что касается … , d) кстати,

**5. meansofexistence -**a) источник дохода, b) средства существования, c) состояние спада, d) условия сделки;

**6. toaffect -**a) влиять, воздействовать, b) вводить, c) расширять, d) превышать;

**7. topayincometax -**a) платить наличными, b) ввести налог на стоимость, c) платить пошлину на ввоз, d) платить подоходный налог;

**8. scarcity -** a) изобилие, b) обеспечение, c) товарооборот, d) дефицит;

**9. employment -**a) занятость, b) сокращение, c) предприятие, d) потребление;

**10. inparticular -**a) в соответствии с … , b) в частности, c) в целом, d) преимущественно;

**11. inmanycases -**a) по многим причинам, b) во многих отношениях, c) во многих случаях, d) при условии крупных продаж;

**12. tofallby 10% -**a) возрасти на 10%, b) упасть на 10%, c) сократиться и составить 10%, d) приблизиться к 10%;

**13. personalfreedom -**a) личная ответственность, b) свобода личности, c) частное владение, d) частная собственность;

**14. applicationofskills -**a) навыки бухгалтерской работы, b) применение навыков, мастерства, квалификации, c) дефицит рабочей силы, d) приобретение умений;

**15. toresultfromlowerprices -**a) происходить из-за роста цен, b) привести к снижению цен, c) привести к колебанию цен, d) происходить из-за снижения цен;

**16. toprovidewithoutlet -**a) обеспечивать рынком сбыта, b) предоставить скидку, c) владеть универмагом, d) обеспечивать продукцией;

**17.distributionofcommodity -**a) распространение товара, b) представление, введение продукции, c) реклама изделия, d) продвижение товара;

**18. tobeduetobreakdown -**a) быть в упадке, в состоянии застоя, b)объяснять банкротством, c) быть ответственным за убыток, спад, d)объясняться распадом, крахом;

**19. like -**a) любить, b) кроме того, c) вместо этого, d) как, подобно;

**20. tocompareobservations -**a) выводить значение, b) сравнивать наблюдения, c) определять факторы, d) подчеркивать преимущества;

**21. causesofwealth -**a) источники дохода, b) средства существования, c) причины богатства, d) налог на прибыль;

**22. toregard (as) -**a) считать, рассматривать, b) происходить, быть причиной, c) означать, d) предлагать;

**23. toattempt -**a) замедлять темп, b) падать, сокращаться, c) пытаться, d) соответствовать;

**24. asawhole -**a) в частности, b) главным образом, c) скорее чем, d) в целом;

**25. tolevyatax -**a) платить налог, b) платить зарплату, c) продавать оптом, d) ввести налог;

**26. toconsume -**a) владеть, b) потреблять, c) включать в себя, d) составлять;

**27. toexpand -**a) расширять, b) вывозить, c) зависеть, d) принимать;

**28. tomeetsomebody'swants -**a) идти навстречу кому-либо, b) соответствовать чьим-то желаниям, c) удовлетворять чьи-либо потребности, d)испытывать нужду, недостаток в чем-либо;

**29. toemployaseller -**a) применять мастерство, b) нанимать продавца, c) предшествовать торговле, d) влиять на продажу;

**30. fallindemand -**a) рост предложения, b) падение спроса, c) увеличение спроса, d) сокращение запасов;

**31. materialabundance -**a) материальные расходы, b) материальное изобилие, c) использование материала, d) запас сырья;

**32. toissueshares -**a) издавать законы, b) распределять доли, c) выпускать акции, d) застраховать вклады;

**33. stockexchange -**a) обмен валюты, b) изменение курса акций, c) торги на рынке акций, d) фондовая биржа;

**34. todependonrevenue -**a) отвечать за убытки, b) влиять на рынок сбыта, c) зависеть от дохода, d) зависеть от предложения;

**35. tocreditanamountto… -**a) кредитовать чей-либо счет, b) отдавать должное кому-либо, чемулибо,c) давать кредит согласно… , d)давать кредит в сумме (количестве)… ;

**36. slowergrowthrate -**a) низкий уровень роста, b) медленный рост процентных ставок, c) быстрый подъем уровня, d) замедление темпов роста;

**37. tomakeassumptions -**a) назначать встречу, b) делать предложение, c) делать предположения, d) производить потребительские товары;

**38. security -**a) снижение, сокращение, b) общество, c) обеспечение, d) сбережение;

**39. toexplaininterrelation -**a) объяснять взаимосвязь, b) выражать соотношение, c) находить причины, d) расширять рынок сбыта;

**40. bytheway -**a) согласно, b) подобно, c) таким образом, d) кстати;

**41. tosatisfywants -**a) соответствовать желаниям, b) удовлетворять потребности, c) сохранять позиции, d) предлагать товары;

**42. levelofunemployment -**a) пособие по безработице, b) уровень занятости, c) уровень потребления, d) уровень безработицы;

**43. producer'searnings -**a) доходы продавца, b) убытки частного предпринимателя, c) прибыль производителя, d) стоимость продукции;

**44. valueofoutput -**a) курс валюты на бирже, b) стоимость продукции, c) значимость отрасли, d) масштаб производства;

**45. tosufferfrominflation -**a) зависеть от инвестиций, b) подавить инфляцию, c) выйти из состояния спада, d) страдать из за обесценивания денег;

**46. mostly -**a) главным образом, в основном, b) скорее чем, c) оптом, d) более того;

**47. toriseto 50% -**a) увеличиться и составить 50%, b) возрасти на 50%, c) сократить до 50%, d) выполнить на 50%;

**48. toholdstocks -**a) покупать ценные бумаги, b) держать запасы, c) выдержать трудности, d) продавать акции;

**49. demanddecline -**a) рост предложения, b) увеличение спроса, c) уменьшение предложения, d) падение спроса;

**50. toemphasizeadvantages -**a) предоставить скидки, b) рекламировать товары, c) заключить соглашение, d) подчеркивать преимущества;

**51. temporarychanges -**a) денежные суммы, b) условия обмена, c) временные изменения, d) изменение показателей;

**52. tosellinbulk -**a) покупать оптом, b) продавать оптом, c) продавать в розницу, d) продавать в кредит;

**53. toorderitems -**a) предлагать услуги, b) распространять товары, c) заказывать товары, d) распоряжаться денежными суммами;

**54. toacceptsupply -**a) отклонить предложение, b) превышать спрос, c) принять предложение, d) отказаться от поставок;

**55. tomakeanappointment -**a) договориться о встрече, b) вносить вклад, c) делать предложение, d) предоставлять скидку;

**56. advanced -**a) средний, b) развитый, c) ежегодный,d) допустимый;

**57. toreceiveincome -**a) использовать прибыль, b) платить налог, c) увеличить доход, d) получать прибыль;

**58. enquiry -**a) преимущество, b) занятость, c) увеличение, рост, d) исследование;

**59. prediction -**a) покупка, b) предсказание, прогноз, c) представление, введение, d) продвижение;

**60. toemploycapital -**a) накапливать капитал, b) регулировать средства обращения, c) использовать капитал, d) вкладывать деньги;

**61. onalargescale -**a) в большом масштабе, b) на высоком уровне, c) при огромном дефиците, d) крупной партией;

**62.manufacturingofgoods -**a) производство товаров, b) товаропроизводитель, c) товарная биржа, d) товарооборот;

**63. ratherthan -**a) не ранее чем, b) скорее чем, c) как и далее, d) более того;

**64. overallvalue -**a) самый высокий показатель, b) рост курса валюты, c) оптовая цена, d) общая стоимость;

**65. toincreaseby 20% -**a) уменьшиться на 20%, b) увеличиться на 20%, c) приблизиться к 20%, d) увеличиться и составить 20%;

**66. toevenoutprices -**a) выдавать призы, b) включать в себя стоимость, c) выравнивать цены, d) повышать цены;

**67. toearnwages -**a) удовлетворять потребности, b) возмещать убытки, c) получать заработную плату, d) платить наличными;

**68. join-venture -**a) фондовая биржа, b) экономическая единица, c) совместное предприятие, d) кооперативное общество, товарищество;

**69. customer'sneeds -**a) услуги для клиентов, b) изделия кустарного производителя, c) доходы потребителей, d) потребности покупателя, клиента;

**70. toresultinreducedproduction -**a) привести к росту производства, b) происходить в результате роста производства, c) происходить из-за сокращения продукции, d) привести к спаду производства;

**71. rateofsaving -**a) уровень продаж, b) уровень сбережений, c) темп восстановления, d) уровень доходов;

**72. todeliverpurchase -**a) доставлять покупку, b) предлагать доставку, c) продвигать товар, d) заключать сделку;

*II. Выберите правильную залоговую форму глагола:*

1. Prices *(to determine)* by supply and demand.

- a) determine b) are determined
- 2. The output of agricultural products *(to affect)*by changes in weather conditions.
- a) is affected b) affects

3. The government *(to own)* all the main productive resources in command economies.

- a) owns b) is owned
- 4. Economics *(to employ)* the scientific method.
- a) is employed b) employs
- 5. Managers can *(to classify)* by level and by area.
- a) be classified b) classify
- 6. People *(to produce)* goods and services.
- a) are produced b) produce
- 7. Partnerships *(to own)* jointly by two or more persons who are co-owners of business.
- a) own b) are owned
- 8. To receive license *(to require)* bythe law.
- a) is required b) requires
- 9. The proprietor *(to provide)* the capital and (*to execute)* the total management.
- a) is provided, is executed, b) provides, executes
- 10. Mixed economies *(to use)* in most countries today .
- a) are used b) use
- 11. Business firms *(to rent)* or *(to purchase)* buildings, land, equipment.
- a) rent, purchase b) are rented are purchased
- 12. Partnerships *(to base)* on agreement.

a) are based b) base

13. Wholesalers *(to reduce)* the number of contacts between producers and customers.

- a) are reduced b) reduce
- 14. Corporation *(to own)* by a group of people called stockholders.

a) own b) is owned

- 15. The difference between public and private firms can *(to find)* in their names.
- a) find b) be found
- 16. Every choice *(to involve)* a cost.

a) is involved b) involves

17. English banknotes *(to issue)* by the Bank of England.

a) issue b) are issued

18. The people who *(to buy)* the shares become shareholders.

a) buy b) are bought

- 19. Business organizations may *(to consider)* as firms or companies.
- a) consider b) be considered
- 20. In market economies most productive resources *(to own)* by private individuals.
- a) areownedb) own

*III. Выберите правильную видовременную форму глагола:*

1. Economic conditions *(to change)* all the time.

- a) are changing c) have changed
- b) change d) will have changed
- 2. Inflation *(to cause)* many economic problems by the end of last year.
- a) caused c) had caused
- b) was causing d) has caused
- 3. The classical economists *(to regard)* money as a medium (средство) of exchange.
- a) regard c) were regarding
- b) had regarded d) regarded
- 4. He **did not see** anything, while the meeting *(to go on)*.
- a) went on c) had been going on
- b) was going on d) had gone
- 5. If he **puts** money in stocks, he *(to get)* some profit soon.
- a) gets c) will get
- b) will be getting d) will have got
- 6. Sales *(to increase)* at the moment.
- a) increase c) have increased
- b) are increasing d) have been increasing
- 7. They *(to spend)* over \$5 thousand on marketing last month.
- a) were spending c) have spent
- b) had spent d) spent
- 8. Turnover *(to rise)* by 5 per cent this year.
- a) is rising c) has risen
- b) rose d) was rising
- 9. She *(to work)* at her scientific paper for the next three years.
- a) will be working c) will have been working
- b) will work d) will have worked
- 10. Macroeconomists **predict** that inflation *(to get)* better.
- a) gets c) will be getting
- b) will have got d) will get
- 11. In 1809 D. Ricardo *(to publish)* his first writings on economics.
- a) had published c) published
- b) was publishing d) had been publishing
- 12. When he **called** me, I *(*still *to type)* his documents.
- a) typed c) had been typing
- b) was typing d) had typed
- 13. By the end of next month output for export *(to increase)* by 5 per cent.
- a) will increase c) will be increasing
- b) will have been increasing d) will have increased
- 14. I *(to pay)* you, when I **get** my cheque. a) pay c) shall be paying b) shall have paid d) shall pay 15. Their debts *(*already *to reach)* an unacceptable level. a) have ... reached c) are reaching b) reached d) have been reaching 16. The managing director *said* yesterday, that the number of competitors *(to increase)* all the time. a) increases c) had increased b) is increasing d) was increasing 17. If our marketing project **falls**, we *(to lose)* a lot of money. a) lose c) shall have lost b) shall lose d) shall be losing 18. I *(to work)* for Mr. Smith the whole next week, because his secretary **willbe** away. a) shall be working c) am working b) shall work d) shall have been working 19. Bank-notes first *(to come into use –* появляться*)* in Britain nearly three centuries ago. a) have come c) came b) were coming d) had come 20. After we *(to install)* the new line, productivity **climbed**. a) installed c) had installed
- b) have installed d) had been installing
- *IV. Укажите функцию причастия в предложении:*
- a) часть сказуемого,
- b) обстоятельство,
- с) определение.
- 1. Inflation is a general level of *rising* prices.
- 2. They have *improved* both the form and the package.
- 3. When *speaking* at the meeting the manager mentioned many interesting facts.
- 4. *Working* at that project he understood the value of it.
- 5. The market system of economic organization is also *called* capitalist system.
- 6. *Working* capital includes raw materials, partly *finished* goods *held* by producers.
- 7. *Having achieved* good results they became a large profitable firm.
- 8. People have scarce means to satisfy their *unlimited* wants so they have to choose.
- 9. The price of product is *determined* by the interaction of demand and supply.

10.The information *obtained* is very important.

11.We are *offering* new *improved* goods to our customers.

- 12. When *using* new equipment the company could increase its output.
- 13.*Having received* the necessary results we stopped our experimental work.
- 14. *Fixed* capital consists of the equipment *used* in production buildings, machinery, railways etс.
- 15. *Taking* these measures we shall be able to meet our customers' needs.
- 16. People's productive potential and their material wants are *increasing* all the time.

## **2.1.2 Заданияпрактическойчасти**

## **UNIT 1**

I. Look up in the dictionary how to pronounce the following words. Write them down in the dictionary.

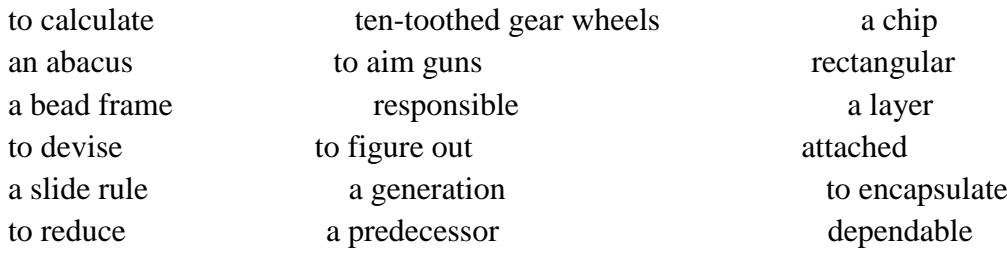

II. Read the text and do the exercises that follow it.

#### **History of Computers**

Let us take a look at the history of the computers that we know today. The very first calculating device used was the ten fingers of a man's hands. This, in fact, is why today we count in tens and multiply of tens. Then the abacus was invented, a bead frame in which the beads are moved from left to right. People went on using some form of abacus well into the  $16<sup>th</sup>$  century, it is being used in some parts of the world because it can be understood without knowing how to read.

During the 17th and 18th centuries many people tried to find easy ways of calculating. J. Napier, a Scotsman, devised a mechanical way of multiplying and dividing, which is how the modern slide rule works. Henry Briggs used Napier's ideas to produce logarithm which all mathematicians used today.

Calculus, another branch of mathematics, was independently invented by both Sir Isaac Newton, an Englishman, and Leibnitz, a German mathematician. The first real calculating machine appeared in 1820 as the result of several people's experiments. This type of machine, which saves a great deal of time and reduces the possibility of making mistakes, depends on a ten-toothed gear wheels.

In 1830 Charles Babbage, an Englishman, designed a machine that was called 'The Analytical Engine'. This machine, which Babbage showed at the Paris Exhibition in 1855, was an attempt to cut out the human being altogether, expert for providing the machine with the necessary facts the problem to be sowed. He never finished this work, but many of his ideas were the basis for building today's computers.

In 1930, the first analog computer was built by American named Vannevar Bush. The device was used in World War II to help aim guns. Mark I, the name given to the first digital computer, was completed in 1944. The men responsible for this invention were Professor Howard Aiken and some people from IBM. This was the first machine that could figure out long of mathematical problems all at a very fast speed.

In 1946 two engineers at the University of Pennsylvania, J. Eckert and J. Mayshly, built the first digital computer using parts called vacuum tubes. They named their new invention UNIAC. The first generation of computers, which used vacuum tubes, came out in 1950. UNIAC I was an example of these computers which could perform thousand of calculations per second.

In 1960, the second generation of computers was developed and could perform work ten times faster than their predecessors. The reason for this extra speed was the use of transistors instead of vacuum tubes. Second generation computers were smaller, faster and more dependable than first generation computers.

The third-generation computers appeared on the market in 1965. These computers could do a million calculations a second, which is 1000 times faster than the first generation computers. Unlike second-generation computers, these are controlled by tiny integrated circuits and are consequently smaller and more dependable.

Fourth-generation computers have now arrived, and the integrated circuits that are being developed have been greatly reduced in size. This is due to microminiturization, which means that the circuits are much smaller than before; as many as 1000 tiny circuits now fit onto a single chip. A chip is a square or rectangular piece of silicon, usually from 1/10 to ¼ inch, upon which several layers of an integrated circuit are attached or imprinted, after which the circuit is encapsulated in plastic metal. Fourth generation computers are 50 times faster than third-generation computers and can complete approximately 1.000.000 instructions per second.

- III. Translate from English into Russian: 1. the very first calculating device 7. first digital computer 2. to count in tens 8. to figure out 3. to multiply of tens 9. ten times faster 4. without knowing 10. extra speed 5. to be independently invented 11. tiny integrated circuits 6. to save a great deal of time 12. keeping instruction IV. Translate from Russian into English: 1. знать сегодня 7. попытка 2. 10 пальцев руки человека 8. аналоговый компьютер 3. кости на счетах двигают слева на право 9. скорость 4. продолжать использовать 10. вакуумные лампы (трубки) 5. счеты 11. транзистор
- 6. настоящая счетно- 12. интегрированные схемы

вычислительнаямашина

- V. Fill in each blank with a word chosen from the list below to complete the meaning of the sentence:
- chip, speed, figure out, calculating, reduces, microminiturization,
- analog, logarithm, abacus, machine, vacuum tubes,

tiny, dependable, devised

- 1. The very first ..... device used was 10 fingers of a man's hand.
- 2. Then, the ..... was invented.
- 3. J. Napier ..... a mechanical way of multiplying and dividing.
- 4. Henry Briggs used J.Napier's ideas to produce ..... .
- 5. The first real calculating ..... appeared in 1820.
- 6. This type of machine ..... the possibility of making mistakes.
- 7. In 1930 the first ..... computer was built.
- 8. This was the first machine that could ..... ..... mathematical problems at a very fast speed.
- 9. In 1946 was built the first digital computer using parts called .... .
- 10. The reason for this extra ..... was the use of transistors instead of vacuum tubes.
- 11. The second generation computers were smaller, faster and more ..... than first-generation computers.
- 12. The third-generation computers are controlled by ..... integrated circuits.
- 13. This is due to ....., which means that the circuits are much smaller than before.
- 14. A ..... is a square or rectangular piece of silicon, usually from 1/10 to 1/4 inch.

VI. Fill in the preposition:

- 1. Let us take a look ..... the history of computers.
- 2. That is why we count ..... tens and multiply ..... tens.
- 3. The beads are moved ..... left ..... right.
- 4. Abacus is still being used ..... some parts ..... the world.
- 5. Calculus was independently invented ..... both Sir Isaac Newton and Leibnitz.
- 6. This type of machine depends ..... a ten-toothed gear wheels.
- 7. «The Analytical Engine» was shown ..... the Paris Exhibition ..... 1855.
- 8. The men responsible ..... this invention were Professor Howard Aiken and some people ..... IBM.
- 9. The first generation of computers came ..... in 1950.
- 10. Due to microminiturization 1000 tiny circuits fit ..... a single chip.
- VII. Finish the following sentences:
- 1. The first generation of computers came out in ..... .
- 2. The second generation of computers could perform work ten times faster than their .... .
- 3. The third-generation computers appeared on the market in ..... .
- 4. The fourth-generation computers have been greatly ..... .
- 5. The fourth-generation computers are 50 times faster and can ..... .

VIII. Find the synonyms to the following words in the text:

simple, to carry out, up to date, quick, to try, small

IX. Find the antonyms to the following words in the text:

Like, short, to increase, sole, dependently

- X. Arrange the items of the plan in a logical order according to the text:
- 1. J. Napier devised a mechanical way of multiplying and dividing.
- 2. The very first calculating device was the ten fingers of a man's hands.
- 3. Babbage showed his analytical engine at Paris Exhibition.
- 4. The first real calculating machine appeared in 1820.
- 5. The first analog computer was used in World War II.
- XI. Answer the questions on the text:
- 1. What was the very first calculating device?
- 2. What is abacus? When did people begin to use them?
- 3. When did a lot of people try to find easy ways of calculating?
- 4. Who used Napier's ideas to produce logarithm?
- 5. What was invented by Sir Isaac Newton and Leibnitz?
- 6. What did Charles Babbage design?
- 7. When was the first analog computer built? How did people use it?
- 8. Who built the first digital computer?
- 9. How did the first generation of computers work?
- 10. What are the differences between the first and the second computer generations?
- 11. When did the third-generation computers appear?

#### **UNIT 2**

I. Look up in the dictionary how to pronounce the following words. Write them down in the dictionary.

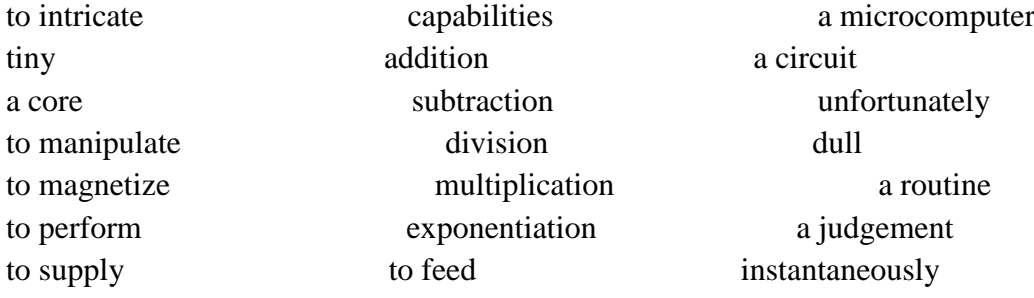

II. Read the text and translate it without the help of the dictionary.

## **What is a Computer?**

A computer is a machine with an intricate network of electronic circuits that operate switches or magnetize tiny metal cores. The switches, like the cores, are capable of being in one of two possible states, that is, on or off; magnetized.

The machine is capable of storing and manipulating numbers, letters and characters.

The basic idea of a computer is that we can make the machine do what we want by inputting signals that turn certain switches on and turn others off, or that magnetize or do not magnetize the cores.

The basic job of computers is the processing of information. For this reason, computers can be defined as devices which accept information in the from of instructions called a program and characters called data performing mathematical and logical operations on the information, and then supply results of these operations.

The program or a part of it, which tells the computers what to do and the data, which provide the information needed to solve the problem, are kept inside the computer in a place called memory.

Computers are thought to have many remarkable powers. Most computers, whether large or small have three basic capabilities.

First, computers have circuits for performing arithmetical operations, such as: addition, subtraction, division, multiplication and exponentiation. Second, computers have means of communicating with the user. If we couldn't feed information in and get results back these machine wouldn't be of much use.

However, certain computers (commonly minicomputers and microcomputers) are used to control directly things such as robots, aircraft navigation systems, medical instruments, etc. Some of the most common methods of inputting information are to use terminals, diskettes, disks and magnetic tapes.

The computer's input device (which might be a disk drive depending on the medium used in inputting information) reads the information into the computer. For outputting information, two common devices are used a printer which prints the new information on paper, or a cathode-raytube (CRT) display screen which shows the results on a TV-like a screen. Third, computers have circuits which can make decisions. The kinds of decisions which computer circuits can make are not of the type: 'Who would win a war between two countries?' or 'Who is the richest person in the world?' Unfortunately, the computer can only decide three things, namely:' Is one number use more often than another? 'Are two numbers equal?' and, 'Is one number greater than another?'

A computer can solve a series of problems and make hundreds even thousands of logical operations without becoming tired or bored. It can find the solution to a problem in a fraction that it takes a human being to do the job. A computer can replace people in dull routine, but it has no originality, it works according to the instructions given to it and cannot exercise value judgements.

There are times when a computer seems to operate like a mechanical «brain», but its achievement are limited by the minds of human beings. A computer cannot do anything unless a person tells it what to do and gives the appropriate information, but because of electric pulses can move at the speed of light, a computer can carry out vast numbers of arithmetical-logical operations almost instantaneously.

A person can do the same, but in many cases that person would be deal long before the job was finished.

III. Translate these into your own language:

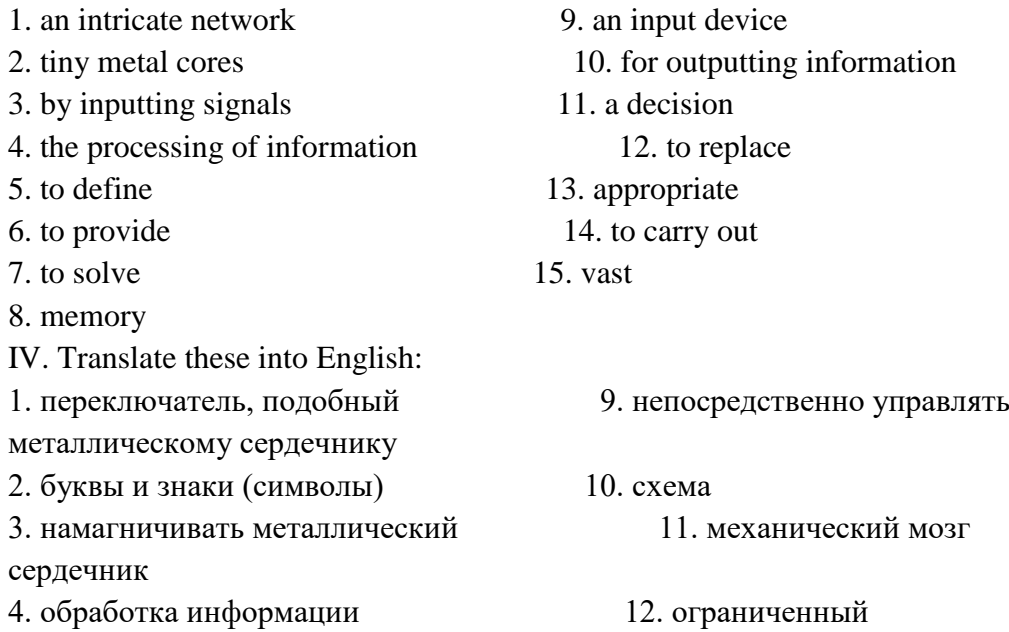

- 5. выполнять металлические 13. до тех пор пока
- и логические операции
- 
- 7. замечательный 15. скорость света
- 8. средствасвязиспользователем
- V. Fill in the necessary words:
- 1. A computer is a ..... with an intricate network of electronic circuits.
- 2. The machine is ..... of storing and manipulating numbers, letters and characters.
- 3. The basic job of a computer is the ..... of information.
- 4. Most computers have three basic ..... .
- 5. Computers have ..... for performing arithmetical operations.
- 6. Certain computers are used ..... directly things such as robots, medical instruments, etc.

7. For outputting information two common ..... are used.

8. A computer can ..... people in dull routine.

VI. Fill in the gaps the prepositions:

- 1. A computer is a device ..... an intricate network.
- 2. The switches are capable of being ..... one or two states.
- 3. We can make the machine do what we want ..... inputting signals.
- 4. Computers accept information ..... the form of instructions called a program.
- 5. Computers have circuits ..... performing operations.
- 6. Computers have means of communicating ..... the user.
- 7. Input device may be a disk drive depending ..... the medium used ..... inputting information.

8. Computers can solve a series of problems ..... becoming tired or bored.

VII. Match the names on the left with the definitions on the right:

- 1. video recorder a) a kind of sophisticated typewriter using a computer
- 2. photocopier b) a machine which records and plays back sound
- 3. fax machine c) a machine which records and plays back pictures
- 4. tape recorder d) a camera which records moving pictures and sound
- 5. modem e) a machine for chopping up, slicing, mashing, etc.
- 6. camcorder f) a machine which makes copies of documents
- 7. robot g) a machine which makes copies of documents and
	- sends them down telephone lines to another place
- 8. word-processor h) a machine which acts like a person
- 9. food-processor i) a piece of equipment allowing you to send information from one computer down telephone lines to another computer

VIII. Write descriptions like those in exercise VII, for the following objects:

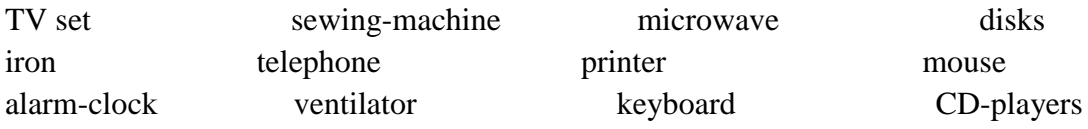

IX. Give the appropriate definitions of the following terms:

computer, data, memory, input, device, output

X. Find the synonyms to the following words in the text:

Work, difficult, to fulfill, fundamental, to end, equipment

complex, way, uninterested, an accomplishment

XI. Find the antonyms to the following words in the text:

output, smaller, interesting, poor, dark, alive, large, receiving, reject, unusual

XII. Arrange the items of the plan in a logical order according to the text:

6. данные 14. подходящий

- 1. A computer can solve a series of problems and make hundreds even thousands of logical operations.
- 2. The basic job of computers is the processing of information.
- 3. A computer is a machine with an intricate network of electronic circuits.
- 4. Computers have circuits for performing arithmetic operations.
- 5. The machine is capable of storing and manipulating numbers, letters and characters.
- 6. Some of the most common methods of inputting information are to use terminals.
- 7. For outputting information only two common devices are used.
- XIII. Answer the following questions:
- 1. What is a computer?
- 2. What is it capable to do?
- 3. The basic job of a computer is the processing of information, isn't it?
- 4. How do we call a program, which tells the computer what to do?
- 5. Computers have many remarkable powers, don't they?
- 6. What can computer solve?
- 7. Can computers do anything without a person?
- XIV. Give a short summary of the text.

#### **UNIT 3**

I. Look up in the dictionary how to pronounce the following words. Write them down in the dictionary.

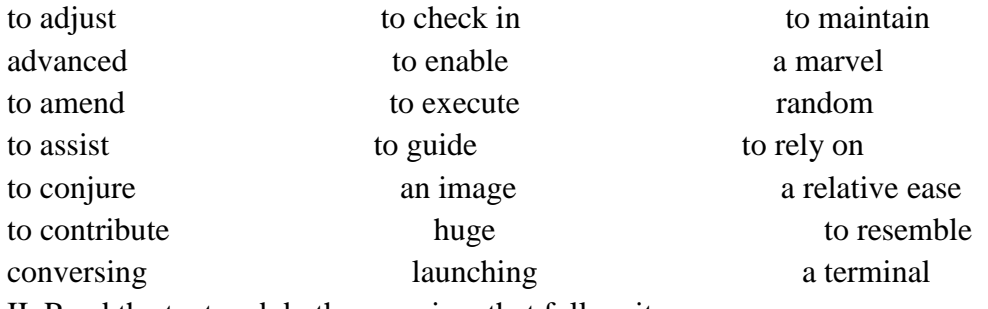

II. Read the text and do the exercises that follow it.

## **Computer Applications**

Many people have or will have had some experience of 'conversing' with computers. They may have their own micro-computer, they may use a terminal from the main company at work or they may have a television set with a view data facility. Those who do not have this experience may observe the staff at, for example, an airline check-in or a local bank branch office sitting at their desks, pressing keys on a typewriter like a keyboard and reading information presented on a television type screen. In such a situation the check-in clerk or the branch cashier is using the computer to obtain information (e.g. to find out if a seat is booked) or to amend information (e.g. to change a customer's name and address).

The word computer conjures up different images and thoughts in people's mind depending upon their experiences. Some view computers as powerful, intelligent machines that can maintain a 'big brother' watch over everyone. Others are staggered and fascinated by the marvels achieved by the space programs of the superpowers, where computers play an important part.

Numerous factories use computers to control machines that make products. A computer turns the machines on and off and adjusts their operations when necessary. Without computers, it would be impossible for engineers to perform the enormous number of calculations needed to solve many advanced technological problems. Computers help in the building of spacecraft, and they assist flight engineers in launching, controlling and tracking the vehicles. Computers also are used to develop equipment for exploring the moon and planets. They enable architectural and civil engineers to design complicated bridges and other structures with relative ease.

Computers have been of tremendous help to researchers in the biological, physical and social sciences. Chemists and physicists rely on computers to control and check sensitive laboratory instruments and to analyze experimental data. Astronomers use computers to guide telescopes and to process photographic images of planets and other objects in space.

Computers can be used to compose music, write poems and produce drawings and paintings. A work generated by a computer may resemble that a certain artist in birth style and form, or it may appear abstract or random. Computers are also used in the study of the fine arts, particularly, literature. They have also been programmed to help scholars identify paintings and sculptures from ancient civilizations.

But computers do not have intelligence in the way humans do. They cannot think for themselves. What they are good at is carrying out arithmetical operations and making logical decisions at phenomenally fast speed. But they only do what humans program gives them to do.

Apart from the speed at which computers execute instruction, two developments in particular have contributed to the growth in the use of computers – efficient storage of large amounts of data and diminishing cost. Today, computers can store huge amount of information on magnetic media and any item of this information can be obtained in a few milliseconds and displayed or printed for the user.

III. Translate these into your own language:

- 1. some experience of conversing 8. advanced technological problem
- 
- 3. to obtain information 10. ancient civilization
- 4. powerful, intelligent machine 11. arithmetical operations
- 5. to be straggered and fascinated 12. logical decisions
- 6. to adjust operations 13. to execute instructions
- 7. enormous number of calculations 14. efficient storage
- IV. Translate these into English:
- 1. использовать терминал главной компании
- 2. нажимать кнопки на клавиатуре
- 3. получить информацию
- 4. различные образы
- 5. компьютер включает и выключает машины
- 6. разработать оборудование для исследования Луны и других планет
- 7. чувствительное оборудование
- 8. анализировать экспериментальные данные
- 9. могут быть использованы для сочинения музыки
- 10. работа, управляемая компьютером
- 11. помочь ученым определить
- 12. не могут думать сами
- 13. хорошо справляться с выполнением
- 14. вноситьвклад
- V. Give the situation from the text in which the following words and expressions are used:
- 1. people have some experience 6. to process photographic images of
- 2. different images 7. to resemble
- 3. it would be impossible 8. intelligence
- 4. spacecraft 9. fast speed
- 5. enable to design 10. magnetic media
- VI. Fill in the gaps necessary prepositions:
- 1. People may use a terminal ..... the main company ..... work.
- 2. A clerk can press keys ..... a typewriter.

18

- 
- 2. view data facility 9. to guide telescopes

- 
- 
- 
- 
- 

- 3. The word computer conjures ..... a different images.
- 4. A computer turns the machine ..... and ..... .
- 5. Computers help ..... building of spacecraft.
- 6. They are used to develop equipment ..... exploring the moon and planets.
- 7. Chemists and physicists rely ..... computers to control sensitive instruments.
- 8. Computers don't have intelligence ..... the way humans do.
- 9. Computers are good ..... arithmetical operations.
- 10. Computers can store huge amounts of information ..... magnetic media.
- VII. Ask questions to which the following statements might be the answers:
- 1. People may use a terminal from the main company at work.
- 2. In such a situation the check-in clerk is using the computer to obtain information.
- 3. The word computer conjures up different images and thoughts in people's mind.
- 4. Numerous factories use computers to control machines that make products.
- 5. A computer turns the machine on and off and adjust their operations.
- 6. Computers help in the building of spacecraft and assist flight engineers in launching.
- 7. Chemist and physicists rely on computers.
- 8. A work generated by a computer may resemble that a certain artist in a birth style and form.
- 9. Computers do only what humans program them to do.
- 10. Computers obtain huge amounts of information in a few milliseconds.

VIII. Agree or disagree with the following statements:

1. Only a few people have or will have had some experience of «conversing» with computers.

2. The word computer conjures up the same images and thoughts in computer's brain depending upon the structure of the computer.

3. Without computers it would be impossible for engineers to perform the enormous number of calculations.

4. Architectors and civil engineers can't design complicated bridges and other structures with the help of computers.

5. Computers haven't been of tremendous help to researchers in the biological, physical and social sciences.

6. Poets and physicists rely on computers to control and check sensitive laboratory equipments.

- 7. Computers can be used to compose music, write poems and produce drawings and paintings.
- 8. Computers have intelligence in the way humans do.
- 9. Today, computers are very big, slow and can store little information on magnetic media.

IX. Write the plan of the text to retell it in English.

X. Points for discussion: advantages and disadvantages of computers.

## **UNIT 4**

I. Look up in the dictionary how to pronounce the following words. Write them down in the dictionary.

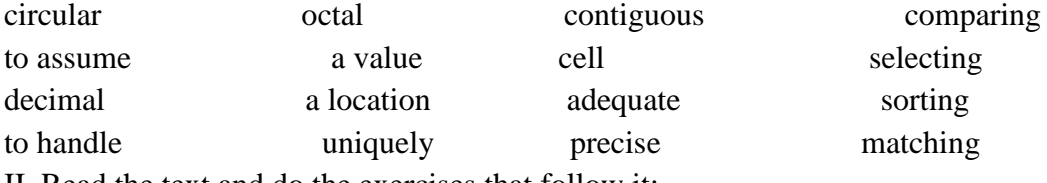

II. Read the text and do the exercises that follow it:

## **Information, machine words, instructions, addresses**

## **and reasonable operations**

Information is a set of marks or sings that have meaning. These consist of letters or numbers, digits or characters, typewriter signs, other kinds of sing and so on. So, information is the end product of people obtained from computer systems. The process of using computer is circular beginning and ending with people.

When we see number 562 we normally assume that it represents five hundred and sixty-two. This is because we are conditioned to the decimal system where the base is 10. Nowadays school children are taught to handle numbers with different bases such as octal (8) and binary (2). With the number 562 we understand this to mean that we have 5 hundreds, 6 tens and 2 units  $(5 \cdot 100 + 6 \cdot 10 + 2 \cdot 1)$  so each digit has a meaning represented by its value and its position.

Computers work by using the binary system where the base is 2. This means that each position can have a value of 0 or 1. So any information may be represented by the binary system including these two digits. Because at their most basic level, computers only understand the language of electricity: positive (or on or 1) and negative (or off or 0). Instead of going up in powers of ten  $(10,10 \times 10,10 \times 10 \times 10)$  the positions go up in powers of  $2$  (2,2 x 2,2 x 2 x 2,2 x 2 x 2, etc.)

Thus the binary number 1001 can be represented as:

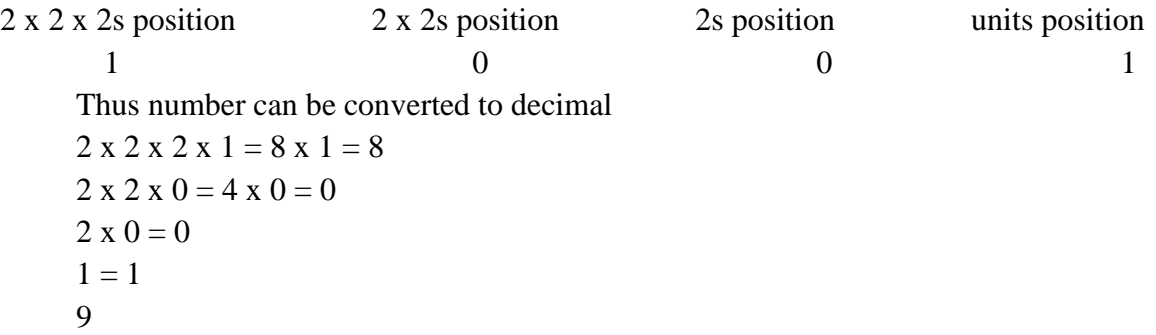

So 1001 in binary has the same value as 9 in decimal.

The memory of a computer consists of a large number of locations, each of which in uniquely addressable. In most modern computers these locations are called bytes. They consists of eight positions and each position can be set to 0 or 1. These positions are bits. A bit is the smallest part of information and it is the basic unit of data recognized by the computer. Bits are grouped in units that are called bytes. A byte consists of eight bits.

A group of contiguous bytes that can be manipulated together is called a word. A word may be 2 bytes (16 bits) or 4 bytes (32 bits) or other combinations. 16 bits can hold number up to 65,535. Word length is the term used to describe a word's size in numbers of bits.

The memory of the computer can hold instructions that the control unit acts upon, and it can store binary numbers on which arithmetical operations can be carried out. A large number of business operations, and computer-based training in particular, do very little with numbers. They are mostly concerned with accepting as input, manipulating and presenting as output, large quantities of character information-names and addresses.

An address is the name of particular memory location or cell. Each memory location (word or byte) has it own unique address or number just a post office box. If one character is stored in a byte, there are 256 possible characters that the different bit patterns can represent. That is quite adequate for all alphabetic characters in upper and lower case, the number 0 to 9 and the various punctuation and special characters that are found on a typewriter keyboard. One widely used Coding convention is ASCII (American Standard Code for Information Interchange), pronounced as the two words «ass» and «key».

This is a part of the ASCII Code

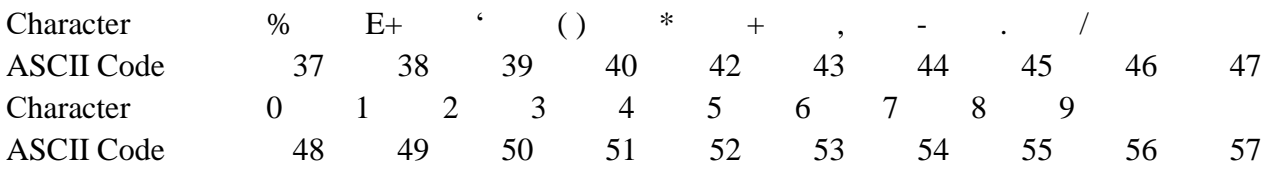

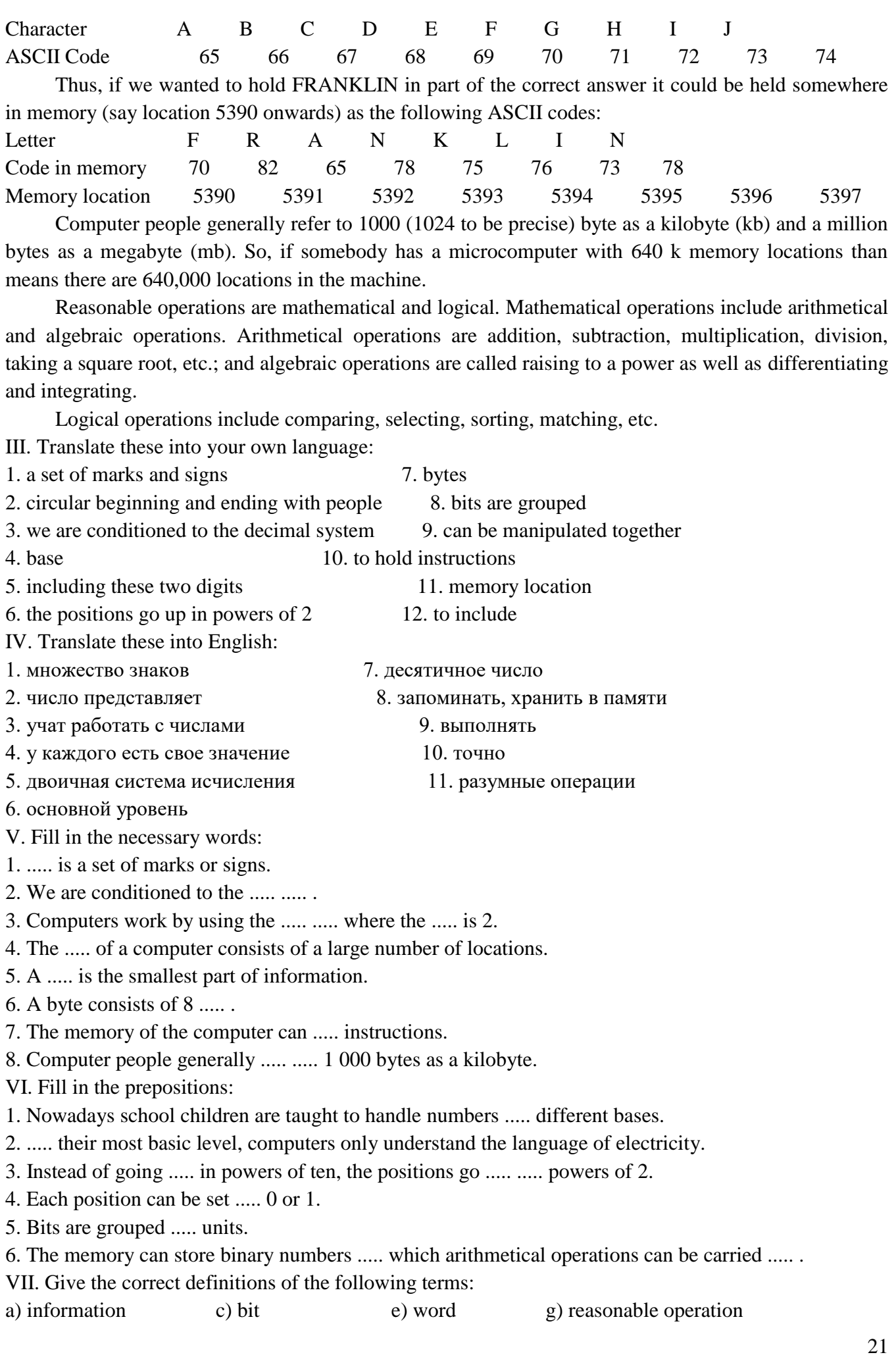

b) binary system d) byte f) address

VIII. Answer the following questions:

- 1. What is information?
- 2. Do computers work by using binary or decimal system?
- 3. What is the base of the binary system?
- 4. How can any information be represented?
- 5. What is the ASC II Code?
- IX. Write you last name in letters and codes in memory and in memory locations, use the ASC II Code.

X. Retell the text.

## **UNIT 5**

I. Look up in the dictionary how to pronounce the following words. Write them down in the dictionary.

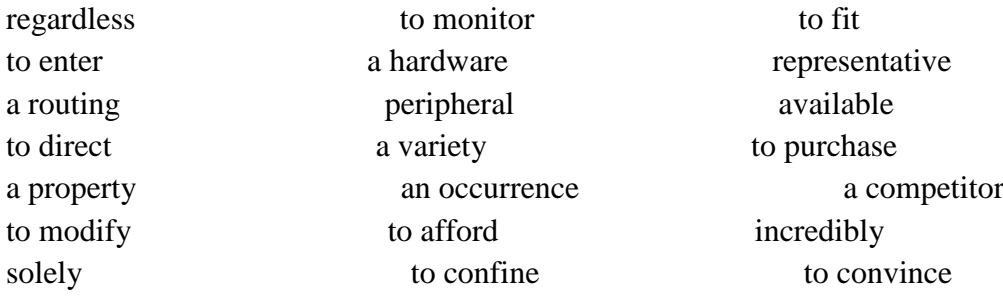

II. Read the text and do the exercises that follow it.

## **Kinds of Computers**

All computer systems, regardless of their size, have the same four hardware components:

1. A processor or CPU, where the data input is processed according to the program.

2. Input/output devices or peripherals such as the keyboard and printer, which receive data from people and enter it into the computer for processing, then send it back to people so it can be used.

3. Storage components such as disk drives or tape drives keep data for later use.

4. Routing and control components, which direct the instructions and/or data from one component to the next making sure each does its task properly.

Computers are generally classified as general-purpose or special purpose machine. A generalpurpose computer is one used for a variety of tasks without the need to modify or change it as the tasks change. A common example is a computer used in business that runs many different application.

A special-purpose computer is designed and used solely for one application. The machine may need to be redesigned and certainly reprogrammed, if, it is to perform another task. Special-purpose computers can be used in a factory to monitor a manufacturing process; in research to monitor seismological, meteorological and other natural occurrences; and in the office.

So all computers have in common, but certain computers differ from one another. These differences often have to do with the way a particular computer is used. That is why we can say there are different types of computers that are suited for different kinds of work or problem solving.

Personal computer is a computer system that fits on a desktop, that an individual can afford to buy for personal use, and that is intended for a single use.

Personal computers include desktops, laptops and workstation. Each type of a personal computer shares many characteristics in common with its counterparts, but people use them in different ways.

The Desktop Personal computer is a computer that:

-fits on a desktop

-is designed for a single user

-is affordable for an individual to buy for personal use.

Desktop personal computers are used for education, running a small business, or in large corporation, to help office workers be more productive. There are some common desktop personal computers:

-The IBM PC and PC-compatible

-The Compaq Deskpro 386

-The IBM PS/2

-The Apple Macintosh

The Laptop Personal Computer is a computer that people can take with them, laptop is used by a single individual but can be used in many different places, it is not confined by its size or weight to a desktop. It has the same components as a desktop machine but in most cases the monitor is built in. The printer is usually separate.

Laptops fall into the same general categories as desktop personal computers:

-PC-compatibles

-ABM PC/2

-Apple Macintosh portable

Managers and employees who travel frequently use laptops to keep in touch with their office. Sales representatives keep company information on their laptops to show prospective clients, and send electronic orders into the company computers. Writers use laptops so they can work on their manuscript no matter where they are.

There are many portables available today, some weigh as much as 15 pounds, while others weigh as little as 3 pounds. There are laptops so small they fit in the palm of your hand. There are laptops that fit in a briefcase, called notebook computers.

The Workstation is a computer that fits on a desktop, but is more powerful than a desktop computer. The workstation has a more powerful microprocessor, is able to service more than one user, has an easy to use interface and is capable of multitasking. While these three characteristics used to be unique to workstation, they are being adapted to the more powerful 386 and 486 personal computers over time.

Workstations are designed for three major tasks: scientific and engineering, office automation and education.

The Minicomputer, or mini, is a versatile special or general-purpose computer designed so that many people can use it at the same time. Minis operate in ordinary indoor environments; some require air conditioning while others do not. Minis also can operate in less hospitable places such as on ships and planes.

Like all computers, the minicomputer is designed as a system. CPUs, terminals, printers and storage devices can be purchased separately. Mini systems are more mobile, easier to set up and install. A minicomputer system combined with specialized equipment and peripherals is designed to perform a specific task. A popular minicomputer is the Digital VAX Computer.

Mainframe is the largest general-purpose computer. It is designed to be used by hundreds even thousands of people. A mainframe uses the same basic building blocks of a computer system: the CPU, various I/O devices and external memory.

Most mainframe computers are general-purpose machines. In 1964 introduced the System/360 mainframe computer. It became the most popular mainframe in the computer history.

A Supercomputer is a very fast special-purpose computer designed to perform highly sophisticated or complex scientific calculations. For example calculating a prime number (one that is divisible only by 1 and itself),or the distance between planets. But computers permit turning many other problems into numbers, such as molecular modeling, geographic modeling and image processing.

Cray is a leading supercomputer maker, with IBM and Fujistsy as major competitors.

A Cray X-MP Supercomputer was used to help to make a movie called 'The last starfighter' Computer animation isn't new but using the X-MP added a whole new dimension of sophistication. Its most remarkable accomplishment was creating the entire bridge of the alien's starship, complete with animated aliens walking around next to real actors. Because the Cray could process the image in incredibly fine detail, the average viewer would think it looked absolutely real. The X-MP allowed animators to make illusion as convincing as reality itself.

It is interesting to know that ...

PCs and PC-compatibles are used in organization of all sizes. PCs are an office time saver, allowing the staff to write press releases and legislative testimony, performs accounting tasks, and prepares mailing lists more quickly. It is also paves the way for organization to complete more effectively with other public interest groups. Today, over 80 percent of Public Citizen's employees use PC-compatibles. Word processing has replaced typewriters, hard disk drive storage has reduced the amount of paper kept in filing cabinets, and laser printing has cut their outside printing costs dramatically.

Banks have traditionally used the latest computer technology to automate their own operations, but First Banks for Business found a way to use personal computers to improve customer service. In the past, when a customer wanted to cash a check, the signature card had to be compared to verify identity. That meant looking through a card file or containing central book-keeping, which could take as long as 30 minutes.

Now Banks for Business installed PC-2s with special graphics capabilities and software called Signet to perform the task. When the letters retrieve customer account information from the computer, they see the authorized signatures appear right on the screen. The system also tells them what other signatories are permitted on the account or if two signatures are required to cash a check. The banks say the main reason customers change banks is due to bad service. Using the powerful PS-2s signet, they can cash a customer's cheek in a minute or less.

People use laptops for many of the same tasks that they use desktops and more.

Astrophysicists use Sun Microsystems workstations for their engineering work. They routinely sketch graphs and diagrams on the screen using computer-aided drafting software, as well as sophisticated calculation software to test mathematical equations. They also exchange ideas and information with each other in electronic messages. One project they have worked on in cooperation with NASA is the Advanced X-Ray Astrophysic Facility. It is an observatory in space that will measure cosmic Xrays, which are invisible an earth. The astrophysicists hope that the information provided will help them understand better how the universe was formed and what is eventual fate will be.

The Sun workstation performed an additionally important task: helping gather visual and textual information into a comprehensive report for NASA to explain how an X-ray telescope would function abroad the observatory. Using electronic publishing software, they combined graphics screens, mathematical equations, and textual explanations into a document that took just six hours to prepare. Previously, it would have taken two days.

III. Fill in the necessary words:

- 1. ..... are generally classified as general or special-purpose machine.
- 2. A special-purpose computer is designed and used ..... for one application.
- 3. Personal computer ..... on a desktop.
- 4. Each type of a personal computer ..... many characteristics in common with their counterparts.
- 5. There are many portables ..... today.
- 6. CPUs, terminals, printers and storage devices can be ..... separately.
- IV. Agree or disagree with the following statements:
- 1. All computer systems have the same five hardware components.

2. Input/output devices receive data, enter it into the computer for processing, then send it back to people so it can be used.

3. Storage components don't keep data for later use.

- 4. Computers are general-purpose machines.
- 5. The machine may need to be redesigned and certainly reprogrammed.
- 6. We can't say, that there are different types of computers.
- V. Ask questions to which the following statements might be the answer:

1. Desktop personal computers are used for education, running a small business or in large corporation to help office workers be more productive.

- 2. Laptops fall into the same general categories as desktop personal computers.
- 3. The workstation is a computer that fits on a desktop.
- 4. Workstations are designed for three major tasks.

5. A minicomputer system combined with specialized equipment and peripherals is designed to perform a specific task.

6. A mainframe uses the same basic building blocks of a computer system: the CPU, I/O devices and external memory.

VI. Answer the following questions:

- 1. What have all computers in common?
- 2. How can we classify computers?
- 3. What are general /special-purpose computers used for?
- 4. What are three primary types of personal computers?
- 5. What is the primary difference between personal computer and workstation?
- 6. What are major tasks of a workstation?
- 7. What is minicomputer used for?
- 8. What does the supercomputer differ from the general-purpose mainframe computer?
- 9. What are two main characteristics of the supercomputer?

VII. Find the synonyms to the following words:

a component, a device, to receive, to enter, to keep, to handle,

to run, to confine, to fit, terminals, calculation

VIII. Find the antonyms to the following words:

to pay attention to, unprocessed, undirect, monotony, designed

programmed, similar, similarity, unlimited, unite, rare, single, task

together, slow, odd, number, simplicity, to destroy

IX. Match the words of the first column with those of the second one:

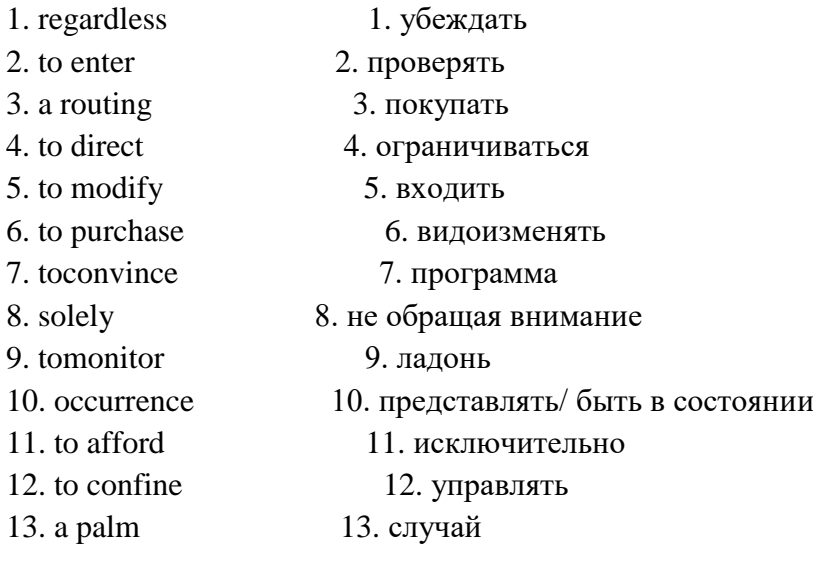

- X. Give the definitions to the following terms:
- 1. computer
- 2. supercomputer
- 3. special-purpose computer
- 4. general-purpose computer
- 5. personal computer
- 6. minicomputer
- 7. mainframe

#### **UNIT 6**

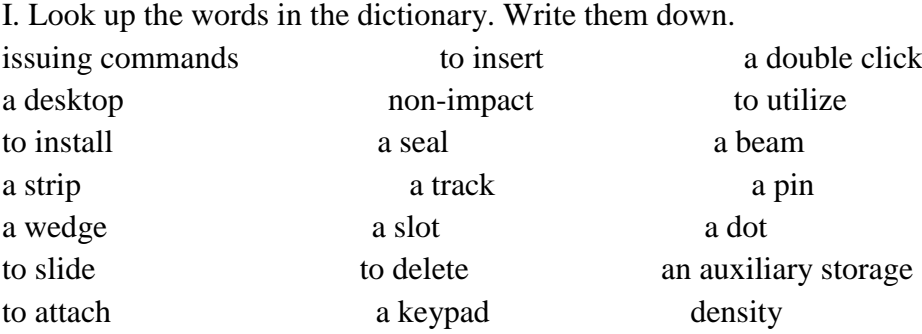

II. Read the text and do the exercises that follow it.

#### **Input and Output Devices**

A peripheral is a device performs input, output or storage functions and is connected to CPU. In order for the computer to be of use to us, there must be some types of mechanism for entering data into the computer for processing. Devices which allow the task of data entry to be performed are called input devices.

Input we use to perform the two basic computational tasks: data entry and issuing commands. The most widely used input device is the keyboard, which was adapted from the typewriter. The keyboard is the standard mean for the user to input data into the computer. Unfortunately, it is not a very satisfactory means of input because most people have little or no knowledge of the layout of a typewriter keyboard.

The keyboard itself doesn't contain any mechanism for creating printed pages. Each time a key on the keyboard is pressed, an electronic signal is sent to the system unit indicating which key was pressed. The system unit and the software interpret this signal and take the appropriate action.

Some keys are added to terminal keyboards to fulfill special functions. The most important of these is the RETURN or ENTRY key. This is pressed by the user to indicate to the computer, by the sending of a special code, that the typed line is complete and that the computer can now analyze it. Other keys that may be present include a delete key which when pressed deletes the character just typed, special function keys that can be used for special purpose by different programs and one marked CONTROL or CTRL which also has a particular function when used with other keys. Some keyboards may also have a numeric keypad to the right of the typewriter keyboard. This may be of help when entering numeric data.

There are three keyboard layouts. The first is the standard IBM-PC keyboard. The central portion of the keyboard consists of the alphanumeric keys, that there are ten function keys (labeled  $F1 - F10$ ) on the top side of the keyboard, and there is a numeric keypad, much like that found on a calculator, on the right side of the keyboard.

The function keys are keys which send special signals to the system unit. The effect of pressing a given function key will depend on the software which is currently in use.

The numeric keypad is useful when numeric data must be entered into the computer. The numeric keypad serves two roles. The 1st role is the digits, decimal points and addition and subtraction signs are

active. The 2nd role is the key of the keypad are used to control the small blinking box or line on the screen which shows the user where the next typed character will be displayed. This line is known as the cursor. The cursor control keys are the arrows (left, right, up and down), PgUp, PgDn, Insert and Delete. But there are several types of pointing device that are used to move the cursor and usually work in conjunction with the keyboard. The most common pointing device is the mouse, so called because it slides over the desktop and has a wire or 'tail' attached to the computer.

So a mouse is a hand-held device with a small rotating ball embedded in the bottom. The mouse is an opto-mechanical input device. It has three or two buttons which control the cursor movement across the screen. Each software program uses those buttons differently. The Mouse's primary functions are to help users to draw, point and select images on the computer display by moving the mouse across the screen. In general software programs require to press one or more buttons, sometimes keeping them depressed or double-click them to issue changed in commands and to draw or to erase images.

The Mouse slopes gently towards the front, so fingers rest comfortably on the three (or two) buttons which respond easily, and click when pressed. Especially this feature is helpful when user must «double-click» the buttons to activate commands. Hardware installation is required to utilize the mouse.

Another pointing device is a trackball, which performs like a stationary upside-down mouse. A joystick is another pointing device, one that is usually associated with playing computer games. A lightpen is used to draw, write or issue commands when it touches the specially designed monitor or screen. It is a pen-shaped device connected by a cable to the terminal and a thin beam of light shines from the end. When the pen is pressed on the screen, the co-ordinates of the point are fed to the computer.

A scanner permits entering text into a computer. There are flat-bed scanners and hand-held scanners.

Perhaps the easiest way to enter data into a computer is by speaking, called Voice Recognition. Source data input refers to data fed directly into the computer without human intervention.

If the result of the processing is to be any use to us, the system unit must somehow convey these results to us. Devices which are used for this purpose are called output devices. Today, most outputs are visual in nature, produced by two devices: a video display screen monitor or a printer. Most computer outputs come in two forms: text and graphics. A monitor may be referred to as a cathode Ray Tube  $(CRT)$  – a vacuum tube such as the picture tube on a television set – that is used to generate the display on most monitors. Portable computers usually rely on other, less bulky, technologies, such as liquid crystal diode (LCD) or gas plasma displays. Each monitor has either a color or a monochrome display and has varying degrees of picture sharpness. The sharpness or resolution of a video display is often stated in term of the number individual dots which can be displayed on the screen. These individual dots are called pixels (picture elements). The typical display will allow 25 rows and 80 columns of textual material.

Printers are output devices which produce hardcopy. Printers come in all kinds of shapes and sizes, with varying capabilities and mechanisms for printing. The important thing is the user must be sure that the printer is appropriate to the type of output that he wishes to produce. There are three main types of printers: a dot-matrix printer, a letter quality printer and a laser printer.

A dot-matrix printer produced output by having small pins strike a ribbon, producing a pattern of dots on the paper. A letter quality printer uses the same technology as a typewriter, with type holding the reserved images of fully formed characters striking the ribbon. Dot matrix printers can also produce both characters and graphics by building a pattern of dots.

A laser printer provides high-quality non-impact printing and offers the highest quality texts and graphics printing for the desktop. A laser printer is like a dot-matrix printer is produced by generating patterns of dots; this is done electronically, so that the pattern can be extremely fine, making the individual dots indistinguishable to the naked eye.

A letter quality printer is unable to produce both characters and graphics by building a pattern of dots, because a dot pattern is not used to produce characters. A letter quality printer allows the production of documents with a high quality of printing at a relatively low cost.

There are another types of printers. Inkjet printers transfer characters and images to paper by spraying a fine jet of ink. Like lasers, they are able to print many different types of fonts and graphics.

Other printers include plotters, that use colored pens for scientific and engineering drawing and thermal printers that use heat to form a nonimpact image on paper.

Computer output can also be sent to another machine, device or computer. Computer output task involved micrographics. Micrographics is a way to store output on a film. Output is sent to a special machine that reduces its size and records it 10 to 20 times faster than printing.

There are two methods of storing and accessing instructions or data in auxiliary storage. One is direct access and the other is sequential access.

Direct access, called random access, means the data is stored in a particular memory location. Direct access storage devices or DASD are magnetic disk drives use for auxiliary storage. There are two types of DASD: floppy disks and hard disks. Floppy disks are divided into two sizes of portable magnetic disks, which are commonly in use. The first of these is the 5.25 floppy disk. The second of these is the 3.5 floppy disk. Both these disks are called diskettes, because the disk material itself is a strong, flexible (floppy) plastic. The 5.25 disk has a heavy, but flexible, plastic envelope that protects the actual disk. The 3.5 disk has a rigid plastic casing to protect the disk.

The capacity of disks is determined by the density with which the metallic particles are placed on the disk; so the capacity of a disk is expressed in terms of this density. A 5.25 double density disk can hold approximately 360K bytes, a 5.25 high density disk can hold 1.2 megabytes. A 3.5 double density disk can hold 720K bytes, a 3.5 high density disk can hold 1.44 megabytes.

Hard disks operate in a similar fashion to floppy disks, but the disk itself is made from a rigid material – often aluminum. In most personal computers the hard disk and the hard disk drive are single unit that is permanently installed. The hard disk is a sealed unit manufactured to fine tolerance, it can operate at higher speed and store more data and information than floppy disk systems. A common size for a hard disk is 40 megabytes, which can hold as much data as over double density 5.25 floppies.

On disk type storage, data is magnetically laid out in tracks and sectors. Tracks are concentric circles on which data is recorded. Sectors are pie-shaped wedges that compartmentalize the data into the addresses for the head to locate. Multiple head disks drives organize tracks into cylinders, a vertical stack of tracks that make it easier for the head to locate the data.

III. Translate these into your own language:

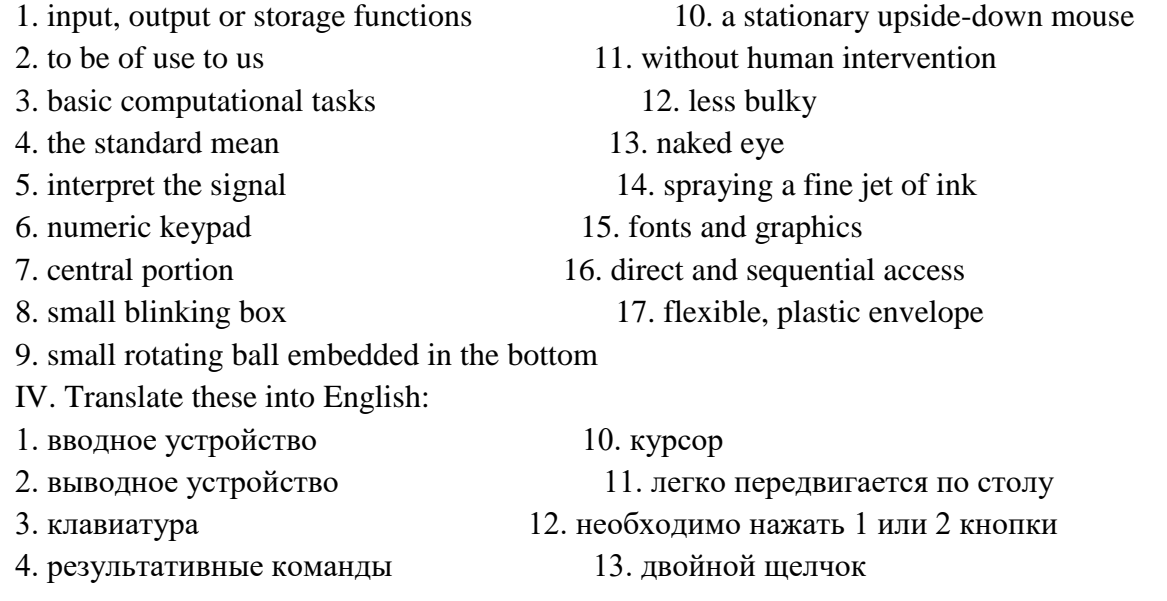

5. для создания напечатанных образов 14. удалить

- 6. выполнять специальные функции 15. соединенный с помощью кабеля
- 7. слои 16. Жидкий кристаллический диод
- 
- 8. справа 17. четкость изображения
- 9. следующийнапечатанныйсимвол
- V. Fill in the gaps necessary words:
- 1. A peripheral is a ..... that performs input/ output or ..... functions.
- 2. There must be some type of mechanism for ..... data into the computer for ..... .
- 3. Input is used to perform two basic computational tasks ..... and ..... .
- 4. There are three keyboard ..... .
- 5. The numeric ..... is useful when numeric data must be ..... into the computer.
- 6. The mouse is a ..... unit with a small rotating ball.
- 7. A user must ..... the buttons to activate the command.
- 8. The system unit must ..... the results to us.
- 9. Printers are ..... devices which produce ..... .
- 10. ..... or ..... are magnetic disk drives use for auxiliary storage.
- 11. The ..... of disks is ..... by the density.
- 12. The ..... is a sealed unit, which is installed by the manufacturer.
- VI. Fill in the prepositions:
- 1. A keyboard was adapted ..... the typewriter.
- 2. Special function keys can be used ..... special purpose ..... different programs.
- 3. There are 10 function keys ..... the top side of the keyboard.
- 4. Numeric data must be entered ..... the computer.
- 5. Joystick is usually associated ..... playing computer games.
- 6. A scanner permits entering text ..... a computer.
- 7. Vacuum tube is used to generate the display ..... most monitors.
- 8. Micrographics is a way to store output ..... film.
- 9. Floppy disks are divided ..... two sizes of portable magnetic disks.
- 10. The capacity of disks is determined by the density ..... which the metal particles are placed ..... the disk.
- VII. Find the synonyms to the following words:
- a unit, a memory, a device, to permit, to correspond (to)
- input/ output, to erase, a part, to direct, to slip, to insert
- to transfer, to diverse, to short, to use
- VIII. Find the antonyms to the following words:
- to forbid, narrow, a main unit, hardly, to forget, dull
- to separate, to enter commands, without results, inappropriate
- to release, top, rouge, to store, a thick beam, beginning
- lower speed, hard disk, inconstant, soft copy, impact
- printing, low quality, expensive, to pollute
- IX. Give the definitions to the following terms:
- 1. input device 7. a joystick
- 2. output device 8. voice recognition
- 3. a keyboard 9. printer
- 4. a mouse 10. hard-disk
- 5. a scanner 11. floppy disk
- 6. trackball

X. Which sentences don't correspond to the sense of the text:

1. Input we use to perform the two basic computational tasks: data entry and issuing commands.

2. There are a lot of kinds of keyboards. IBM manufactures a keyboard which has a split-keypad, gently sloping keyboard that fits more closely to natural position of your hands and wrists.

3. The most common pointing device is the mouse. The mouse's primary functions are to help users to draw, point and select images on the computer display.

4. There are a lot of output devices. The most convenient is when scanner, printer and fax are united together in one.

5. There are several types of auxiliary storage. Floppy disks are divided into two sizes: 5.25 floppy disk and 3.5 floppy disk.

XI. Answer the following questions:

- 1. What is the peripheral?
- 2. What can input units perform? Name the input units. Give them short characteristics.

3. What can the output units perform? Name them and give them short characteristics.

4. How many methods of storing and accessing instructions or data are in the auxiliary storage?

5. How many types of disks do you know? Give the features to the floppy disks, to the hard-disks.

XII. Write the plan for retelling.

XIII. Retell the text.

## **UNIT 7**

I. Look up in the dictionary how to pronounce the following words. Write them down in the dictionary.

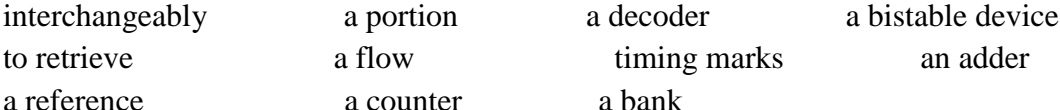

II. Read the text and do the exercises that follow it.

## **The Central Processing Unit and Arithmetical Logical Unit (CPU and ALU)**

It is common practice in computer science for the words 'computer' and 'processor' to be used interchangeably. More precisely, 'computer' refers to the central processing unit (CPU) together with an internal memory. The internal memory, control and processing components make up the heart of the computer system. Manufactures design the CPU to control and carry out basic instructions for their particular computer.

In digital computers the CPU can be divided into two functional units called the control unit (CU) and the arithmetical-logical unit (ALU). These two units are made up of electronic circuits with millions of switches that can be one of two states, either on or off.

The function of the control unit within the central processor is to transmit coordinating control signals and commands. The control unit is that portion of the computer that directs the sequence or stepby-step operation of the system, selects instructions and data from memory, interprets the program instructions, and controls the flow between main storage and the arithmetical-logical unit.

A control unit has the following components:

a) a counter that selects the instructions, one at a time, from the memory;

b) a register that temporarily holds the instruction read from memory while it is being executed;

c) a decoder that takes the called instruction and breaks it down into individual commands necessary to carry it out;

d) a clock, which while not a clock in the sense of a time-keeping device, does produce marks at regular intervals.

This timing marks are electronic and very rapid.

The arithmetical-logical unit (ALU) is that portion of the computer in which the arithmetical operations, namely, addition, subtraction, multiplication, division and exponentiation, called for in the instructions are performed.

Programs and the data on which the control unit and the ALU operate, must be in internal memory in order to be processed. Thus, if located on secondary memory devices such as disks or tapes, programs and data are first loaded into internal memory.

The primary components of the ALU are banks of bistable devices, which are called register. Their purpose is to hold the numbers involved in the calculation and hold the result temporarily unit they can be transferred to memory.

At the core of the arithmetical-logical unit is a very high-speed binary adder, which is used to carry out at last the four basic arithmetical functions (addition, subtraction, multiplication and division).

Typical modern computers can perform as many as one hundred thousand additions of pairs of thirty-two binary numbers within a second.

The logical unit consists of electronic circuitry, which compares information and makes decisions based upon the result of the comparison. The decisions that can be made are whether a number is greater than, equal to, or less than another number.

III. Find English equivalents in the text:

- 1. более точно
- 2. внутренняя память
- 3. управлять и обрабатывать
- 4. сердце компьютерной системы
- 5. выполнять основные инструкции
- 6. миллионы переключателей
- 7. передавать контрольные сигналы
- 8. часть компьютера
- 9. счетчик, который выбирает инструкции
- 10. временно удерживать
- 11. переделывать (переводить) инструкции в индивидуальные команды
- 12. устройство, которое показывает время
- 13. возведение в степень
- 14. загружать
- 15. сравнивание
- IV. Give Russian equivalents to the following words and expressions:
- 1. common practice
- 2. to be used
- 3. manufactures design the CPU
- 4. can be divided into two functional units
- 5. are made up of electronic circuits
- 6. to transmit coordinating control signals
- 7. the sequence or step-by-step operation
- 8. to interpret the program instructions
- 9. the flow between main storage and the ALU
- 10. one at a time
- 11. is being executed
- 12. rapid
- 13. in order to be processed
- 14. secondary memory device

15. involved

16. within a second

V. Give the situations from the text in which the following words and expressions are used:

- 1. the words computer and processor 6. located
- 2. the internal memory 2. first loaded

3. the function of control unit 8. primary components

4. components 9. high-speed binary adder

5. the arithmetical-logical unit 10. electronic circuitry

VI. Fill in the blanks necessary words and prepositions:

1. More precisely, 'computer' refers ..... the central processing unit.

2. The CPU can also ..... information from memory and can ..... the result of manipulations back into ..... unit ..... later reference.

3. The control unit is that portion of the computer that ..... the sequence operations of the system, selects ..... and data ..... memory and controls the flow ..... main storage and the ALU.

4. Programs and the data on which the control unit and the ALU operate, must be in ..... to be processed.

5. At the core of the arithmetical-logical unit is a very high-speed.

6. Modern computers can ..... more than one hundred thousand additions ..... thirty-two bits within a second.

7. It is common practice in computer science ..... the words 'computer' and 'processor' to be used.

VII. Find in the text synonyms to the following words:

to define, to put in, to order, among, choice

to be situated, to fulfill, main, couple, part

VIII. Find in the text antonyms to the following words:

external ,to join, secondary, particular, unchangeable, to take

to give, permanently, unnecessary, irregular, more, original

IX. Answer the following questions:

- 1. Where does the word 'computer' refer to?
- 2. How can the CPU in digital computers be divided?
- 3. What is the function of the control unit?
- 4. What components has a control unit?
- 5. What is the arithmetical-logical unit?
- 6. Where are programs and data first loaded?
- 7. What are the primary components of the ALU?
- 8. What can modern computers perform?

X. Retell the text in English.

## **UNIT 8**

I. Look up in the dictionary how to pronounce the following words. Write them down in the dictionary.

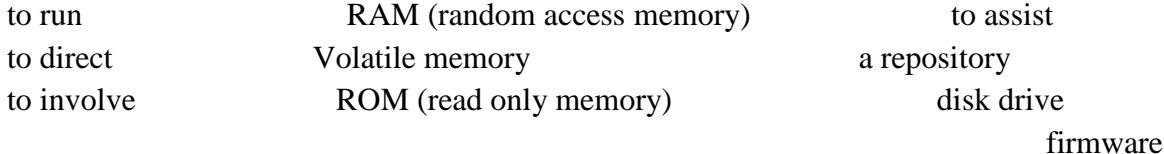

II. Read the text and do the exercises that follow it.

## **Computer Memory**

Software gives instructions that tell computers what to do. There are two kinds of software. The first is System Software and includes programs that run the computer system or that aid programmers in

performing their work. The second kind of software is Application Software, which directs the computer to perform specific tasks that often involve the user.

Memory is the general term used to describe a computer system's storage facilities. Memory's job is to store the instruction or programs and data in the computer. Memory can be divided into two major categories: 1. main memory, 2 auxiliary storage. Main memory is also called main storage, internal storage or primary storage and is a part of the CPU. Main memory is usually on chips or a circuit board with the other two components of the CPU. RAM for Random Access Memory, is the storage area directly controlled by the computer's CPU. Main Memory assists the control unit and the ALU by serving as a repository for the program being executed and for data as it passes through. RAM or Volatile memory so called because its contents are replaced when new instructions and data are added, or when electrical power to the computer is shut off. RAM is read-write memory, in that it can receive or read data and instructions from other sources such as auxiliary storage.

Another type of memory is ROM or Read Only Memory. ROM holds instructions that can be read by the computer but no written over. ROM is sometimes called firmware because it holds instructions from the firm or manufacturer.

Auxiliary storage, also called auxiliary memory or secondary storage, is memory that supplements main storage. This type of memory is long-term, Nonvolatile Memory. Nonvolatile means that computer is turned off or on.

III. Fill in the blanks necessary words:

1. ..... gives instructions that tell computers what to do.

2. ..... directs the computer to perform specific tasks that often involve the user.

3. Memory's job is to store ..... .

- 4. ..... can be divided into two main categories.
- 5. Main memory is usually on ..... .
- 6. ..... is read-write memory.
- 7. ..... holds instructions that can be read by the computer but no written over.
- 8. ..... is memory that supplements main storage.
- 9. ..... means that the computer is turned off or on.
- IV. Fill in the prepositions:
- 1. Memory can store instructions, programs, data ..... the computer.
- 2. Main memory is usually ..... chips or a circuit board ..... the other two components of the CPU.
- 3. RAM ..... random access memory is the storage area controlled ..... the computer's CPU.

4. Memory so called because its contents are replaced, when instructions are added or when electrical power is shut ..... .

5. ROM holds instructions that can be read, but no written ..... .

V. Find the synonyms to the following words:

a storage device, to perform, to handle, to process, a portion

to transmit, to store, a routing

VI. Find the antonyms to the following words:

to take away, to break down, secondary, external

old instructions, switch on, short-term

VII. Which sentences don't correspond to the sense of the text?

- 1. CMOS is used in PCs to store information such as the amount of installed memory.
- 2. Software gives instructions that tell computers what to do.
- 3. CMOS also contains a wonderful clock with a built-in-alarm, which we don't get to use.
- 4. The Software as most intangible products is not always capable of being readily evaluated.
- 5. Volatile memory is replaced when new instructions and data are added.

6. Firmware holds instructions from the firm or manufacturer.

7. CMOS memory is used on IBM compatible machines to store system information that needs to be

preserved even when the computer is turned off. VIII. Give the definition to the following terms:

- 1. software 5. RAM
- 2. memory 6. ROM
- 3. main memory 7. volatile memory
- 4. auxiliary memory 8. nonvolatile memory

IX. Answer the questions:

1. Does software give instructions that tell computers what to do?

- 2. How many kinds of software do you know? What are they?
- 3. When do you use the term 'memory'?
- 4. What is the job of memory?
- 5. Can you name two major categories of memory?

X. Retell the text.

#### **UNIT 9**

I. Look up in the dictionary how to pronounce the following words. Write them down in the dictionary.

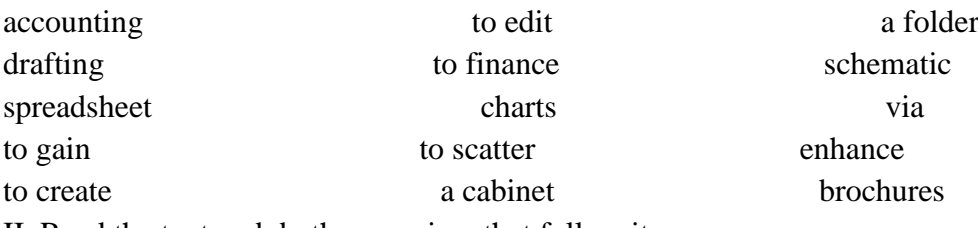

II. Read the text and do the exercises that follow it.

## **Application Programs**

An Application Program is a software program that performs a specific function, such as accounting, word processing or drafting. There are some categories of application program to choose from spreadsheet, Database Management, Computer Aided Design (CAD), Communications, Graphic presentations, desktop Publishing, Integrated Programs, Window and Windows – based Programs. Within each category, there are several software programs which have gained industry-wide acceptance.

**Word processing:** is the most common application for a personal computer. Most word processing software programs allow us to create, edit, and save documents, along with changing the position of the text in a document, inserting new information in the middle of the text, or removing words and sections no longer needed. With a typewriter, you would have to re-type the entire document after a few major changes. Given a computer, a document can be stored electronically and retrieved at any time for modification.

**Examples of word processing programs include:** – Word Perfect; –MS-Word; –Multimate; – Wordstar; –Displaywrite; –Word for Windows; –Word Perfect for Windows.

**Accounting and spreadsheets:** One of the primary functions of the first mainframe computers was to store and calculate volumes of financial data for banks and large businesses. Nowadays, a personal computer is capable of handing the accounting and finances of almost any small to mediumsized business. Many different programs are available for plotting financial trends and performing everyday bookkeeping functions. One of the most popular financial tools is called a spreadsheet. An electronic spreadsheet is a software program, which performs mathematical calculations and 'want – if' analysis. Besides replacing your pencil and calculator for solving financial and statistical problems, spreadsheets can display line graphics, bar chats, and scatter plot diagrams. Often accounting and spreadsheet programs are designed to work together, in efforts to provide the financial solution.

**Examples of accounting programs include:** ACCPAC Simply Accounting, ACCPAC plus, Business Vision Turbo, New Views Accounting, Great Plains, Dac Easy, Peach Tree, Abacus II.

**Examples of spreadsheet programs include:** Lotus 1-2-3, MS-Exel, Quatro Pro, Supercale.

**Database Management.** A database is a simply collection of related information. Some common examples are a phone book, an inventory list, a personal file. A Database Management Software program assists in manipulating and organizing the information in a database. A database application is any task ordinarily handled by a filing cabinet, multiply file folders, or some other information storage system. In a manual system, for example, each drawer in filing cabinet is reserved for a specific purpose, such as maintaining profile sheets on customers. Each profile is written on a standard form and a clerk places the file folder in the drawer. This manual process is identical to a computerized database, where the database software performs the function of the filing clerk. Rather that placing the customer profiles in the filing cabinet drawer, a computerized database stores each profile electronically on a disk.

**Some examples of a database management programs:** Dbase, R:BASE, Paradox, FoxPro, Q&A, Oracle.

**Computer Aided Design.** Computers are the perfect tools for creating drawing or architectural plans. Because the drawings can be saved, it is easy to incorporate modifications, design improvements and corrections. Computers are often used on the final process of converting a computer drawing into a physical product. One such example is the manufacturing of electronic circuit boards. First, the electronic circuit drafting program produces the schematic design, then a second program tests the design by simulating the circuit's operation, and finally a third program constructs the circuit board from the design layout.

#### **Computer Aided Design programs are:** AutoCAD, TANGO, PCAD, Generic CAD.

**Communications:** Computers can communicate with each other via regular telephone lines and modems. Communication software programs enable different types of computers to exchange data using a common language. The IMB PC can actually emulate various types of equipment, around the world, with the help of software. Communication programs are: Smartcom, Kermit, Crosstalk, PC Talk, Pro Comm, PC Anywhere, CloseUp.

**Graphic Presentations:** There are actually some people, who prefer to look at 14 columns of numbers across several pages for analyzing a business' performance. These people are called accountants. However, most people are visual learners of diagrams, graphs and charts for representing numerical trends. There are a variety of programs for displaying information graphically: –Lotus 1-2-3, Exel, Quatro Pro, Chartmaster, Chart, Harvard Graphics, MicrografixPowerpoint, DrawPerfect.

**Desktop Publishing** is the process of taking a document and inserting graphics and applying enhanced formatting options. These programs take text from the more common word processor and produce print-shop quality output. Desktop publishing programs are used to create newsletters, brochures, reports, book and other publications.

**Desktop publishing programs include:** Aldus PageMaker, Ventura Publisher, AMI Professional. Integrated Programs: they unite one or more of the primary computer applications, whether word processing, spreadsheet or database into a single package. These programs allow people to experiment with the major computer applications, while only investing in a single product. The post popular integrated programs are: –MS-Works, Q&A, Eight in one, Symphony, Framework.

**Microsoft Windows.** Windows is a program, which enhances many aspects of using a microcomputer. It provides a graphical user interface (GUI and pronounced «Gooey») for programs running under the Windows environment. In other word, Windows allows a person to use a mouse and choose special symbols to point at and select desired functions, rather than having to remember commands. As well Windows' products allow a WYSIWYG ('what you see is, what you get') screen display, especially important for word processing and desktop publishing programs.

Here are some examples of Window – based products:

- 1. Word Perfect for Windows (word processing).
- 2. MS-Word for Windows (word processing).
- 3. MS-Exel for Windows (spreadsheet).
- 4. Aldus Page Maker (desktop publishing).
- 5. AMI Professional (wordprocessing).
- 6. ACCPAC SimplyAccounting (accounting).
- III. Translate these into your own language:
- 1. software program
- 2. application program
- 3. industry-wide acceptance
- 4. along with changing the position
- 5. no longer needed
- 6. to re-type the entire document
- 7. calculate volumes of financial data
- 8. bookkeeping functions
- 9. to assist in manipulating and organizing the information
- 10. perfect tools
- 11. program tests the design
- 12. emulate various types
- 13. select desired functions
- IV. Find English equivalents to the following words and expressions in the text:
- 1. выполнять специфическую функцию
- 2. самая распространенная прикладная программа
- 3. создавать, редактировать, сохранять документы
- 4. вставлять новую информацию
- 5. удалять слова, которые больше не нужны
- 6. может сохраниться электронно
- 7. получить в любое время
- 8. быть способным, быть в состоянии что-либо выполнять
- 9. ручной процесс
- 10. пласт
- 11. используется, чтобы создать
- 12. позволяетлюдямэкспериментировать
- 13. выбрать
- V. Finish the sentences according to the text.
- 1. An application program is a software ..... .
- 2. Word processing software programs allow us ..... .
- 3. An electronic spreadsheet is a ..... .
- 4. A data base application is any task ..... .
- 5. Computers are perfect tools for ..... .
- 6. Communication programs enable different types of computers ......
- 7. There are some people who prefer to look at 14 columns of numbers across several pages for ..... .
- 8. These programs take text from the more common word processor and ..... .
- 9. Windows allows a person ..... .
- VI. Give appropriate definitions and examples of the following application programs:
- 1. word-processing 5. communications
- 2. accounting and spreadsheets 6. graphic presentations
- 3. database management 7. desktop publishing
- 
- 4. computer aided design 8. Microsoft Windows
- VII. What kind of programs do you choose to perform the following tasks:
- 1. to create, edit and save documents;
- 2. to make a phone book, inventory list, a personal file;
- 3. to store and calculate volumes of financial data for banks;
- 4. to use a mouse and choose special symbols to point at and select desired functions;
- 5. to create drawings or architectural plans;
- 6. to communicate with other persons via regular telephone to exchange data using a common language;
- 7. to unite one or more of the primary computer applications.
- VIII. Answer the questions:
- 1. What is an application program?
- 2. What does word processing software program allow to do?
- 3. What was one of the primary functions of the first mainframe computers?
- 4. What is a personal computer capable doing now?
- 5. What is spreadsheet?
- 6. What is database?
- 7. What are the perfect tools for creating drawings?
- 8. What are desktop publishing programs used to?
- 9. What is windows?
- IX. Give a short summary of the text.

## **UNIT 10**

I. Look up in the dictionary how to pronounce the following words. Write them down in the dictionary.

flipping toggle to comprise a notation to issue ambiguity

awkward to declare a source a compiler to retrieve

II. Read the text and do the exercises that follow it.

## **Programming Languages**

Programming has been with us for over 40 years but it wasn't born at the time as the first computers. When the first early computers were built, there were no programming languages. First machines were initially programmed by flipping toggle switches and changing cables. Needless to say, this was a slow, awkward process. People began quickly searching for a better, faster way to issue instructions to the computer.

The result was what we call Programming Languages. The programming languages fall into three general categories. They are comprised of ones and zeros, and are directly understood or executed by hardware. Electronic circuitry turns these 0s and 1s into the operations the computer performs.

Assembly Languages are powerful programming tools because they allow programmers a large amount of direct control over the hardware. They offer programmers greater ease in writing instructions but preserve the programmer's ability to declare exactly what operations the hardware performs. Assembly languages are machine-specific, or machine-dependent. Machine-dependent means the instructions are specific to one type of computer hardware. Assembly languages are still provided by most computer manufacturers – they can't be translated and used on another computer.

Assembly code for a Prime mini won't work on a Digital mini. Assembly code can't even be transferred between some machines built by the same manufacturer. For the most part, assembly languages are used by systems programmers to develop operating systems and their components.

So Assembly languages were the first bridge between the English Language and the computer's binary language. The creation of high-level programming languages followed. A high-level language is a language in which each instruction or statement correspond to several machine code instructions.

As high-level languages are a method of writing programs using Englishlike words as instructions, they allow users to write in a notation with which they are familiar, e.g., Fortran in mathematical notation, Cobol in English.

High-level programming languages combine several machine language instructions into one highlevel instruction. Low-level languages required only a single letter or a short mnemonic a term, or a word that is easy to identify, such as ADD for addition. High-level language requires just a single statement.

A Statement is an expression of instruction in a programming language. For example, PRINT FILE, TXT is a statement. A statement translates into one or more instructions at the machine language level. Each programming language includes a set of statement and a syntax. Syntax is the set of rules governing the language's structure and statements. The syntax rules may include how statements are written, the order in which statements occur, and how sections of programs are organized.

FORTRAN was created in 1954 by John Backus. And it was one of the first high-level languages for FORmularTRANslator. Fortran allows programmers to calculate complex formulas with a few source code instructions. It is used for scientific and mathematical problems. The source program is written using combination of algebraic formulas and English statements of a standard but readable form.

Another high-level machine language is Cobol. Cobol was developed by the Conference on Data Systems Languages. Cobol was issued by the US Government Printing Office in 1960. Cobol stands for Common Business-Oriented Language. The source program is written using statements in English. It was made for business industry, government and education applications. This means that Cobol «has a place for everything» and requires programmers to «put everything in its place». Cobol programs are separated into four sections, called divisions:

1. The Identification Division (разделидентификации) documents the program name, the programmer's name (s), dates and any other important identification information.

2. The Environment Division (разделоборудования) names the computer hardware, including the CPU and I/O devices.

3. Data Division (разделданных) identifies all associated files and working storage sections of the program.

4. The Procedure Division contains all the instructions in the Cobol program.

Cobol divisions are further divided into paragraphs and sections. This structure helps programmers write code efficiently and with a minimum of repetition and confusion.

Algol was developed as an international language for the expression of the algorithms between individuals, as well as programming language. It was introduced in the early 1960s. Algol stands for ALGOrithmic Language. This language is used for mathematical and scientific use. An Algol program consists of data items, statements and declarations, organized into a program structure BASIC or the Beginners AU-purpose Symbolic Instruction Code, was developed over a period of years by professors John Kemeny and Thomas Kurtz and students in the computer science program at Dartmouth College. It was released in 1965. In most versions, BASIC is an unstructured language. The original Basic was easy to learn allowing computer users to write simple programs within a few minutes.

Basic uses five major categories of statements:

– Arithmetical statements allow users to use Basic like a calculator

– Input/ Output statements, including READ, DATA, INPUT and PRINT

– Control statements including GOTO, IF-THEN, FOR, NEXT and END control the sequence of instructions executed by the computer

– Other statements help document Basic programs and set up data dimensions respectively

– System Commands tell the operating system how to work with Basic programs

RUN means execute a program

LIST directs the computer to display a Basic program.

III. Fill in the gaps necessary words or expressions:

- 1. First machines were ..... by flipping toggle switches and ..... .
- 2. The programming languages fall into ..... .
- 3. They are comprised of ..... and ..... .
- 4. ..... are powerful programming tools.
- 5. Machine-dependent means ..... .
- 6. A high-level language is a language in which ..... .
- 7. ..... is an expression of instruction in a programming language.
- 8. ..... allows programmers to calculate complex formulas with a few source code instructions.
- 9. ..... stands for ALGOrithmic Language.

10. Basic uses ..... .

- IV. Fill in the prepositions:
- 1. Programming has been ..... us for over 40 years.
- 2. People began searching ..... a better, faster way to issue instructions to the computer.
- 3. They offer programmers greater ease ..... writing instructions.
- 4. Assembly code ..... a Prime mini won't work ..... a Digital mini.

5. Assembly languages were the first bridge ..... the English Language and the computer's binary language.

- 6. A statement translates ..... one or more instructions ..... the machine language level.
- 7. System Commands tell the operating system how to work ... Basic programs.
- V. Find the synonyms to the following words:

to execute, a tool, to allow, to preserve a notation, to issue, to differ

VI. Find the antonyms to the following words:

to die, to be destroyed, important, slowly, indirectly, difficulty

low level, unfamiliar, high level, to unite

VII. Give appropriate definition of the following terms:

- 1. programming languages
- 2. Assembly Language
- 3. Cobol
- 4. Algol

5. Basic

VIII. Give the situation from the text in which the following words and expressions are used:

- 1. for over 40 years
- 2. slow, awkward process
- 3. three general categories
- 4. a large amount of direct control
- 5. machine-dependent
- 6. to develop operating systems and their components
- 7. combine several machine language instructions
- 8. a set of statements
- 9. a few code instructions
- 10. write code efficiently
- IX. Answer the questions:
- 1. How were the first computers programmed?
- 2. What is an example of assembly language?
- 3. What does the term machine-dependent mean?
- 4. What is an assembly language primary used for?
- 5. What is a high-level language?
- 6. What does it combine?
- 7. What is a statement/syntax?
- 8. When was FORTRAN created? What is Fortran?
- 9. When was Cobol created? What is Cobol?
- 10. How many sections are Cobol separated into?
- 11. What is Algol (when was it developed and for what)?
- 12. What is Basic?
- 13. What are major categories of Basic?

## **2.2 Ключ для оценки практического задания Оценивание каждого задания**:

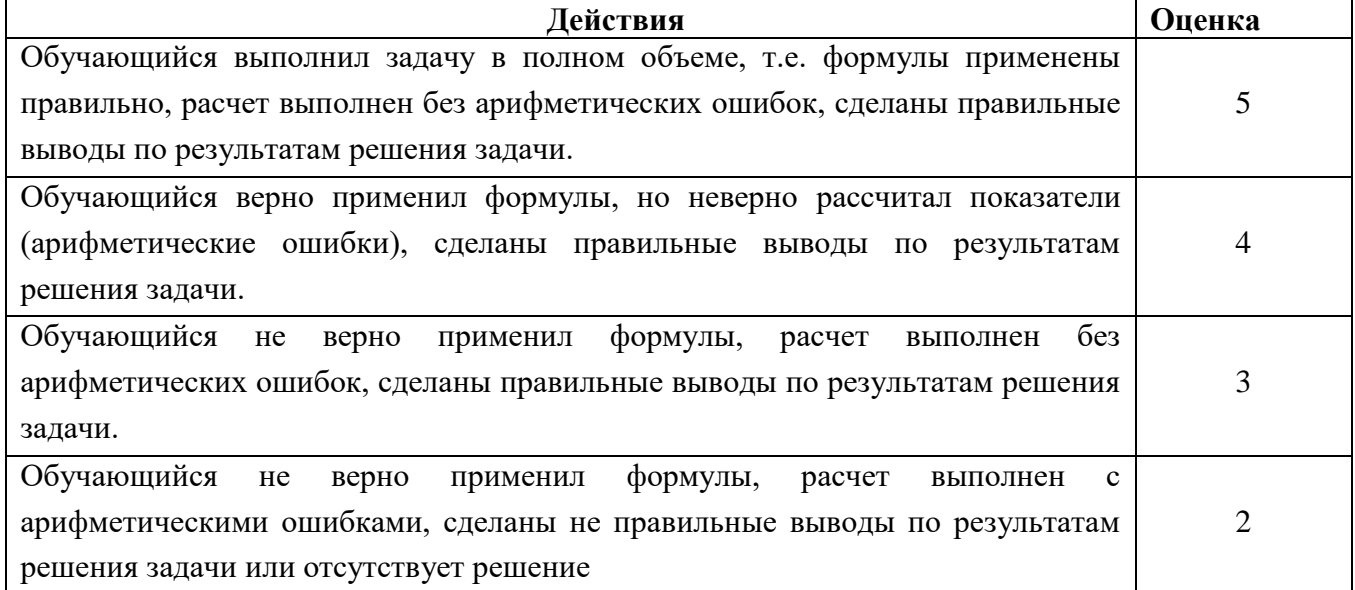

## **2.2.1 Вопросы для подготовки к дифференцированному зачету по дисциплине ОГСЭ.03 Иностранный язык в профессиональной деятельности для обучающихся специальности**

## **38.02.01 ( ).**

- 1. Международное общение. Представление и знакомство
- 2. Профессии. Профессиональные качества
- 3. История создания компьютера
- 4. Неформальный разговор на известные бытовые темы
- 5. Персональный компьютер
- 6. Основные виды персональных компьютеров
- 7. Аппаратное обеспечение
- 8. Программное обеспечение. Виды программ, их распределение
- 9. Операционные системы
- 10. Программирование
- 11. Языки программирования
- 12. Проектирование программного продукта
- 13. Мир сетевой информации
- 14. Язык программирования Pascal
- 15. Язык программирования Delphi
- 16. Язык программирования С+
- 17. Базы данных
- 18. Интернет
- 19. Использование ресурсов интернета
- 20. Анализ дизайна сайта
- 21. Тестирование ПО и информационных систем
- 22. Управление качеством программного обеспечения
- 23. Будущее компьютерных технологий

#### **3. СПИСОК ИНФОРМАЦИОННЫХ ИСТОЧНИКОВ**

Перечень рекомендуемых учебных изданий, Интернет-ресурсов, дополнительной литературы

#### **Основная литература:**

1. Английский язык для технических специальностей: учебное пособие / С.С. Литвинская – Москва: ИНФРА-М, 2022. – 252 c. – (Среднее профессиональное образование). – ISBN 978-5- 16-014535-8. – URL: https://znanium.com/catalog/product/1694420.

2. Английский язык. General English: учебник для среднего профессионального образования / В. В. Левченко, Е. Е. Долгалёва, О. В. Мещерякова. – Москва: Издательство Юрайт, 2020. – 127 с. – (Профессиональное образование). – ISBN 978-5-534-11880-3. – URL: https://urait.ru/bcode/451034.

3. Английский язык для колледжей: учебное пособие для среднего профессионального образования / А. С. Изволенская, Е. Э. Кожарская; под редакцией Л. В. Полубиченко. – Москва: Издательство Юрайт, 2020. – 184 с. – (Профессиональное образование). – ISBN 978-5-534-09287- 5. – URL: https://urait.ru/bcode/455449.

#### **Дополнительная литература:**

1. Английский язык для ИТ-специальностей: учебное пособие для среднего профессионального образования / О. Н. Стогниева. – Москва: Издательство Юрайт, 2022. – 143 с. – (Профессиональное образование). – ISBN 978-5-534-07972-2. – URL: https://urait.ru/bcode/493233

2. Английский язык: учебное пособие / З.В. Маньковская. – Москва: ИНФРА-М, 2022. – 200 с. – (Среднее профессиональное образование). – DOI 10.12737/22856. – ISBN 978-5-16- 012363-9. – URL: https://znanium.com/catalog/product/1779974.

**Интернет-ресурсы: Перечень Интернет-ресурсов, необходимых для освоения дисциплины** 

Для осуществления образовательного процесса по дисциплине, используются следующие электронные библиотечные системы (ЭБС):

1.<https://znanium.com/>

2. http://urait.ru//

3. https://e.lanbook.com/

Для осуществления образовательного процесса по дисциплине, используются следующие профессиональные базы данных:

1. Изучение английского языка http://www.abc-english-grammar.com/

2. Онлайн-занятия по аудированию на английском языке для учащихся [https://www.esl](https://www.esl-lab.com/)[lab.com/](https://www.esl-lab.com/)

3. Английский язык онлайн https://www.native-english.ru/.